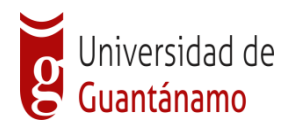

Universidad de Guantánamo Facultad de Ingeniería y Ciencias Técnicas

# **DISEÑO DEL SISTEMA INFORMÁTICO PARA LA GESTIÓN DE LA INFORMACIÓN DE LOS RECURSOS HUMANOS EN EL POLICLÍNICO DOCENTE RAMÓN LÓPEZ PEÑA, DEL MUNICIPIO CAIMANERA**

**Tesis presentada en opción al Título de Ingeniero Informático.**

**Autor: Alejandro Martínez Castro**

**Tutores: Ms. C. Jeanders Silvio Hinojosa Calzada**

 **Ms. C. Carla María Alonso Jane**

**Guantánamo, junio 2020**

**"Año 62 de la Revolución"**

# **DECLARACIÓN DE AUTORÍA**

Quien suscribe, Alejandro Martínez Castro, hago constar que el trabajo titulado Diseño del sistema informático para la gestión de la información de los recursos humanos en el Policlínico Docente Ramón López Peña, del municipio Caimanera, se realiza como parte de la culminación de los estudios de la especialidad de Ingeniería Informática, autorizando a que el mismo sea utilizado por la Universidad de Guantánamo, para los fines que estime conveniente, tanto de forma parcial como total.

Para que así conste firmo la presente a los \_\_\_\_\_\_ días del mes de \_\_\_\_\_\_\_\_\_\_\_ del año 2020.

 $\overline{\phantom{a}}$  , and the contract of the contract of the contract of the contract of the contract of the contract of the contract of the contract of the contract of the contract of the contract of the contract of the contrac

Alejandro Martínez Castro **Michald Alegandro Martínez Castro Michald Alonso Jane** 

Firma del Autor Firma del Tutor

# **Dedicatoria**

A mi hijo Diego Alejandro Martínez Castro.

#### **Agradecimientos**

A Dios, que siempre ha estado a mi lado. Mi eterna gratitud a mis tutores, en especial a mis profesores Ms. C. Carla María Alonso Jane, Ms. C. Jeanders Silvio Hinojosa Calzada y Ms. C. José Ramón Valdés Perera, que me apoyaron hasta el final. A mi hermana muy importante, a mi familia por ser pacientes conmigo en este período. Le agradezco a todos mis profesores, compañeros de aula y de trabajo por toda la ayuda que me han brindado a lo largo de mi carrera y en la realización de este proyecto de tesis por el cual hoy, estoy optando al título de Ingeniero en Informática.

A todos, muchas gracias. Los llevaré siempre en el corazón.

#### **Resumen**

Por la necesidad de elevar la eficiencia en la gestión de la información del personal por el Departamento de Recursos Humanos, del Policlínico Docente Ramón López Peña del municipio Caimanera, debido a la compleja situación de los movimientos que se realizan por este personal de la salud y su correspondiente actualización, el presente trabajo investigativo tiene como objetivo el diseño de un sistema informático que permite el control de estos datos, su búsqueda inmediata y comparación para la toma de decisiones por el personal dirigente.

Se abunda en los antecedentes de los fundamentos teóricos y el estado actual del objeto de estudio, poniendo de manifiesto las exigencias en control de los datos en el Departamento de Recursos Humanos del Policlínico Ramón López Peña del municipio Caimanera.

Mediante la aplicación de diferentes métodos de investigación se determinaron las principales insuficiencias y se logra a partir de la metodología de desarrollo RUP, el diseño de una aplicación web que facilita el control de los datos de forma eficiente y segura.

**Palabras claves:** Recursos Humanos; Policlínico Docente; Caimanera; Aplicación web.

## **Abstract**

For the need to raise the efficiency in the step of the information of the staff for the Apartment of Human Resources, of the Policlínico Docente Ramón López Peña of the municipality Caimanera, due to the complex situation of the movements that come true for this staff of health and his correspondent bringing up to date, the present investigating work aims at the design of an information-technology system that enables the control of these data, his immediate quest and comparison for the overtaking for the leading staff.

He abounds with the background of the theoretic foundations and the present-day status of the object of study, expressing in definite terms the requirements in control of the data at the Apartment of Human Resources of the Policlínico Ramón López Peña of the municipality Caimanera.

They determined the principal insufficiencies by means of the application of different fact-finding methods and you get as from the methodology of development RUP, the design of an application Web that makes easy the control of the data of efficient and safe form.

**Key words:** Poly-clinician; Human resources; Public health; Caimanera; Application Web.

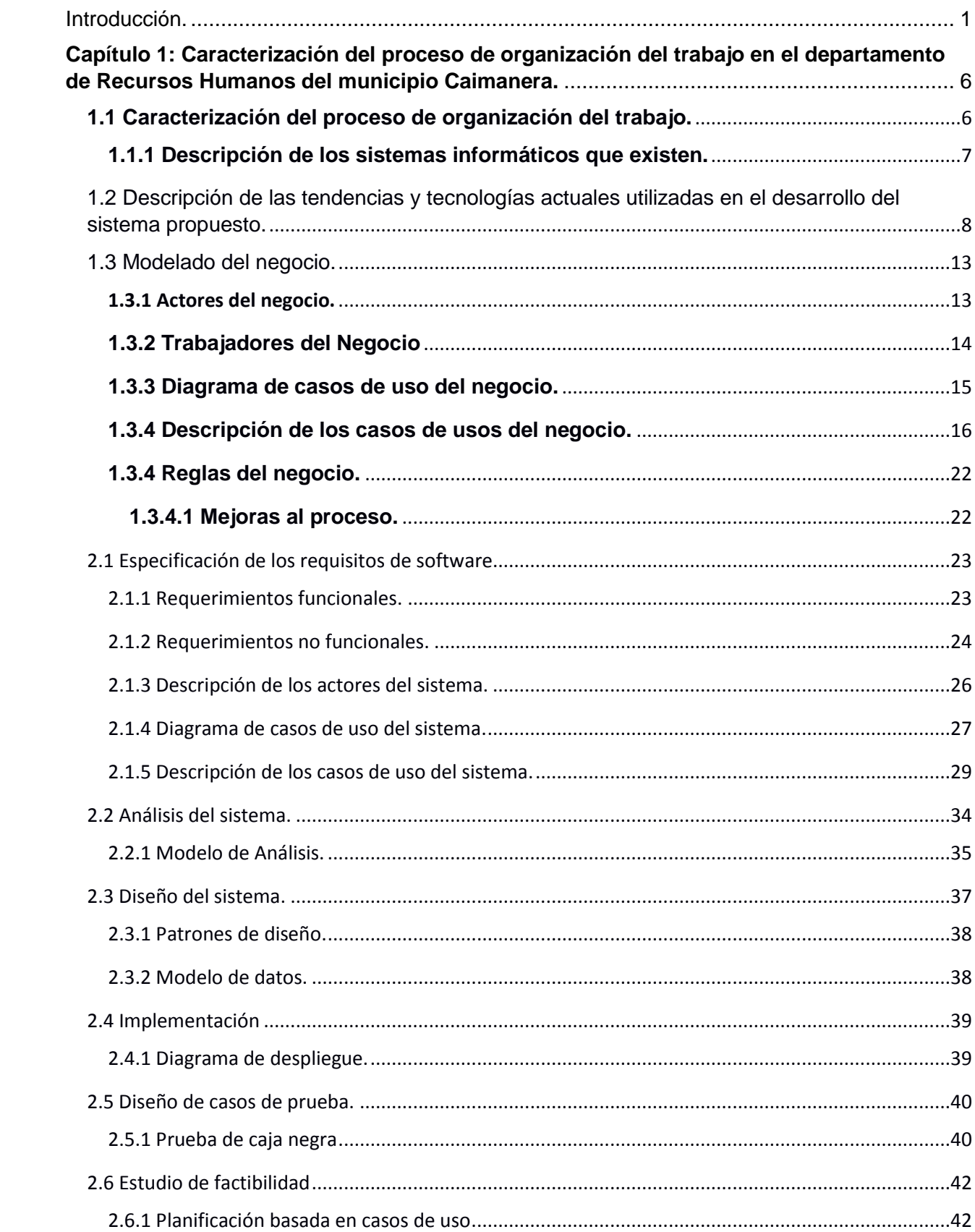

# Índice

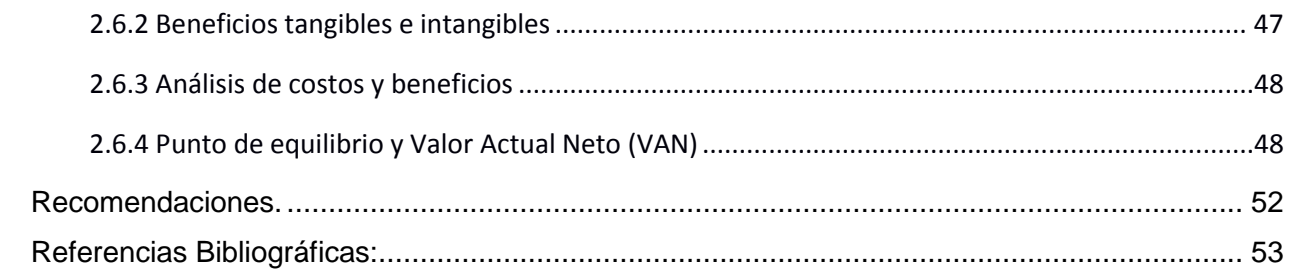

# **Índice de tablas:**

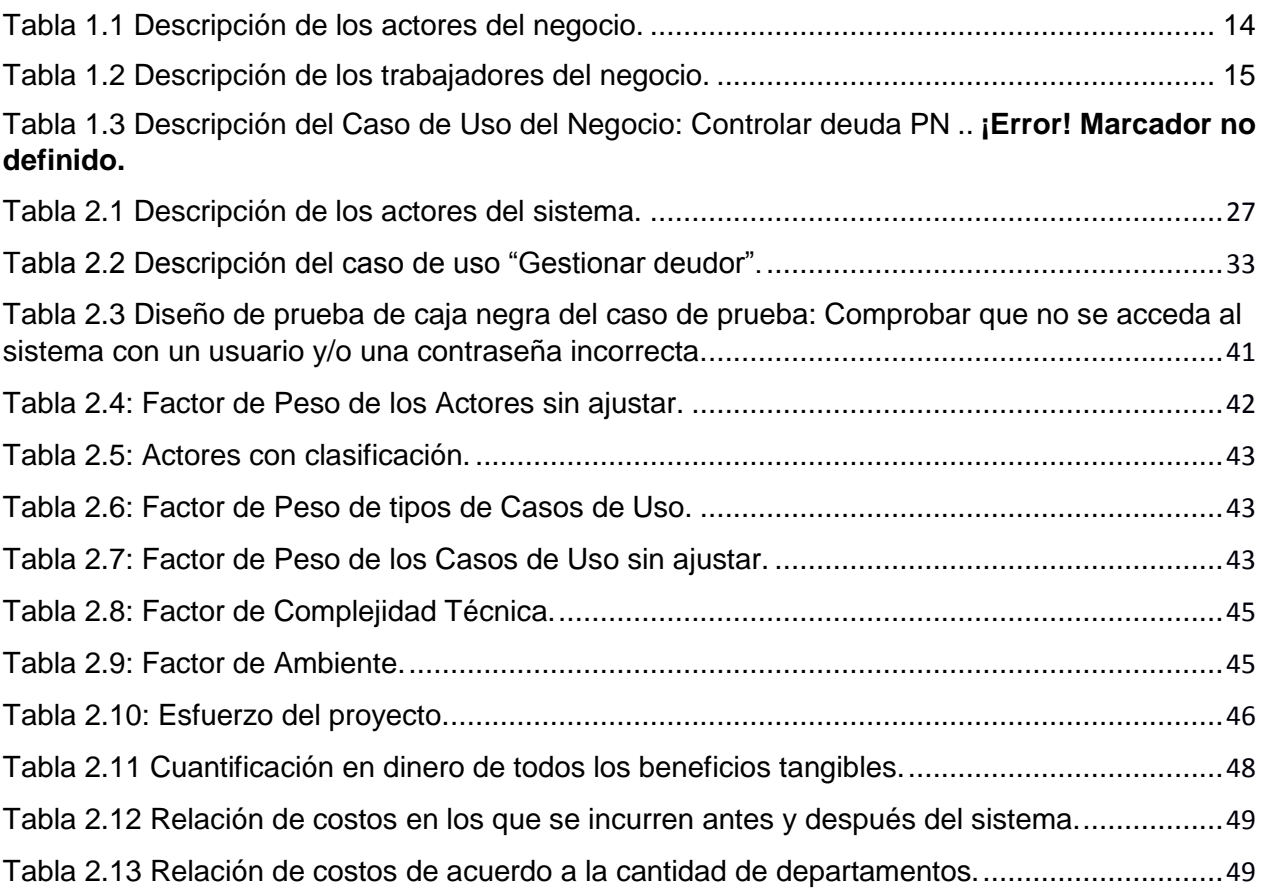

# **Índice de figuras**

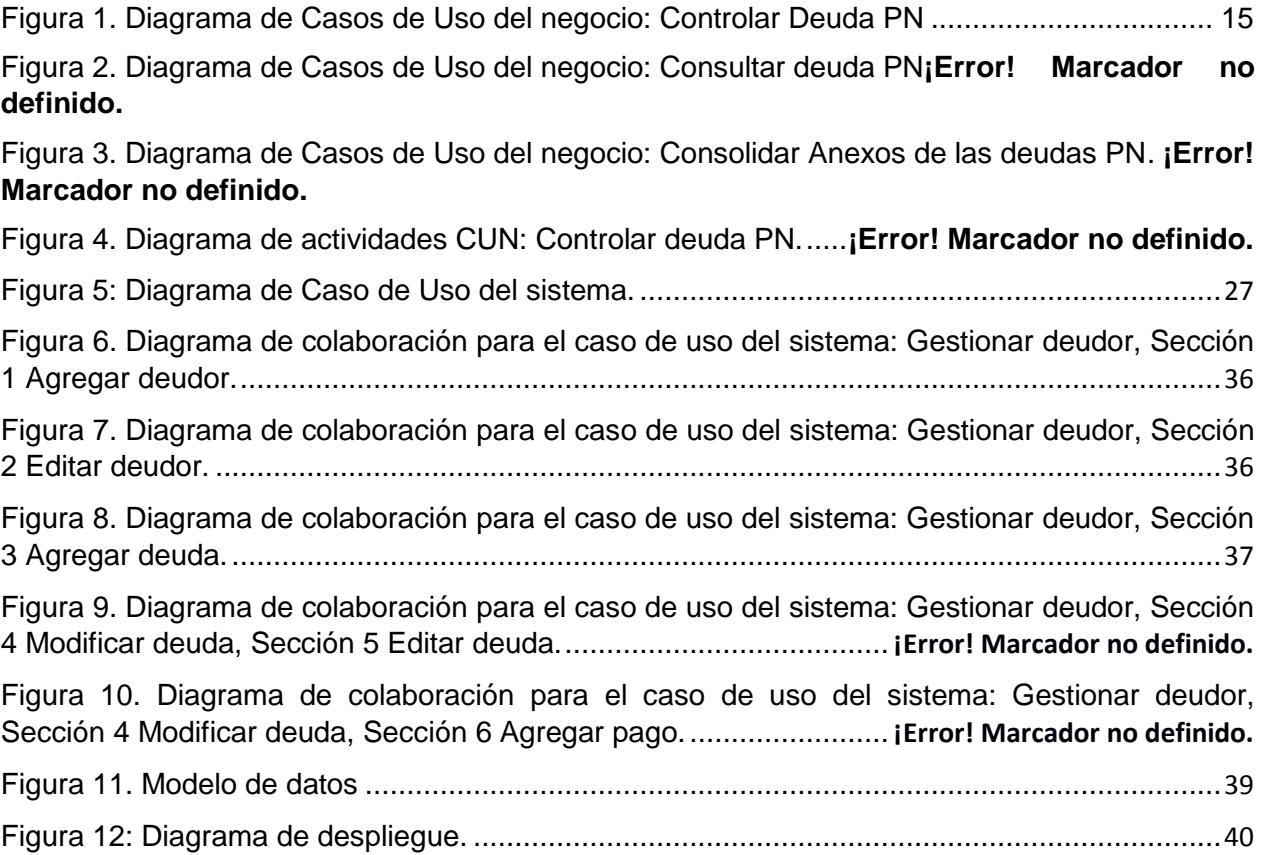

#### <span id="page-10-0"></span>**Introducción.**

La Organización Mundial de la Salud (OMS) es el organismo de la Organización de las Naciones Unidas (ONU) especializado en gestionar políticas de prevención, promoción e intervención en salud a nivel mundial.

La Organización Panamericana de la Salud (OPS) es el organismo especializado de salud del sistema interamericano, encabezado por la Organización de los Estados Americanos (OEA), y también está afiliada a la Organización Mundial de la Salud (OMS), desde 1949, de manera que forma parte igualmente del sistema de las Naciones Unidas. Tiene su sede en el Distrito de Columbia y está dedicada a controlar y coordinar políticas que promuevan la salud y el bienestar en los países americanos.

Ambos organismos con incidencia en nuestro país, proporciona a los profesionales de la salud el intercambio de todo tipo, enfrentamiento a pandemias y enfermedades, participación en eventos científicos, teóricos y de intercambio académico, lo que genera el movimiento de éstos por todo el globo terráqueo.

El Ministerio de Salud Pública (MINSAP) de la República de Cuba es el organismo rector del Sistema Nacional de Salud, encargado de dirigir, ejecutar y controlar la aplicación de la política del Estado y del gobierno en cuanto a la salud pública, el desarrollo de las Ciencias Médicas y la industria médico-farmacéutica.

La salud pública es la disciplina encargada de la protección de la salud a nivel poblacional. En este sentido, busca mejorar las condiciones de salud de las comunidades mediante la promoción de estilos de vida saludables, las campañas de concienciación, la educación y la investigación.

El Sistema Nacional de Salud cubano depende del Ministerio de Salud Pública de Cuba, que es el organismo encargado de dirigir, ejecutar y controlar la aplicación de la política del estado referente a la salud pública.

Para lograr un mejor control y organización de los procesos que se realizan, el sector de salud en nuestro país se encuentra estructurado en tres niveles nacional, provincial y municipal, los cuales se encuentran estrechamente relacionados.

En tiempos de la pandemia Covid-19, se producen cientos de movimientos de distintos profesionales, tanto en la ayuda internacionalista a otros países, como el movimiento interno entre provincias y municipios, de acuerdo a la complejidad de la situación en cada lugar. Es por ello que la existencia de un organismo para su control y distribución se hace necesario.

Se denomina recursos humanos (RRHH) al trabajo que aporta el conjunto de los empleados o colaboradores de una organización. Pero lo más frecuente es llamar así al sistema o proceso de gestión que se ocupa de seleccionar, contratar, formar, emplear y retener al personal de la

1

organización. Estas tareas las puede desempeñar una persona o departamento en concreto junto a los directivos de la organización.

El Policlínico Docente Ramón López Peña, perteneciente al municipio de Caimanera de la provincia de Guantánamo, es el encargado de brindar atención médica a este municipio, y controlar además todas las entidades de salud que a él se subordinan, dígase consultorios médicos, farmacias, casas de abuelos, Sala de Fisioterapia y la Dirección de Higiene, Epidemiología y Microbiología.

Entre los procesos que se desarrollan en el Policlínico Docente Ramón López Peña, está el Departamento de Recursos Humanos, que es el encargado de gestionar la fuerza laboral que se requiera contratar o se encuentren contratados en la institución, ocupando cargo en la plantilla, obligados a cumplir con la legislación y otros documentos rectores afines que se encuentren vigentes. Además, tiene la responsabilidad de controlar la planificación, organización y ejecución de las acciones dirigidas a mejorar las competencias, calificaciones y recalificaciones para cumplir con calidad las funciones del puesto de trabajo y alcanzar los máximos resultados productivos o de servicios.

Cada año se gradúan miles de personas dedicadas al sector de la salud en nuestro país, a lo que se suma la contratación de fuerza laboral para auxiliar al propio personal que se encarga de la atención a la población. De conjunto con todas las modificaciones, traslados y bajas que se efectúan cada día, el Departamento de Recursos Humanos se encuentra con una mayor carga laboral al continuar procesando todos estos trámites de forma manual y mantener un control sobre su personal.

En entrevista realizada a especialistas de dicho departamento y mediante la observación del trabajo se pudo comprobar las siguientes insuficiencias:

- El tratamiento manual de la información genera duplicidad de los datos, omisión o adición de estos, lo que conlleva a la tenencia de errores.
- La búsqueda de información resulta engorrosa por la cantidad de documentos que se genera en determinado periodo de tiempo.
- Se utiliza un fichero Excel que tiene como limitaciones la guarda de la información en diferentes ficheros, que entorpece la comparación de datos entre períodos.

Por lo que surge como **problemática a resolver:** Insuficiencias en la gestión de la información del personal por el Departamento de Recursos Humanos, del Policlínico Docente Ramón López Peña del municipio Caimanera.

El problema antes planteado enmarca como **objeto de estudio** el proceso de organización del trabajo en el Departamento de Recursos Humanos, del Policlínico Docente Ramón López Peña del municipio Caimanera.

El presente trabajo investigativo tiene como **objetivo:** Diseñar un sistema informático que permita elevar la eficiencia en la gestión de la información del personal por el Departamento de Recursos Humanos, del Policlínico Docente Ramón López Peña del municipio Caimanera.

Constituyendo el **campo de acción** la actualización del registro del personal que labora en el Policlínico Docente Ramón López Peña del municipio Caimanera.

Como **idea a defender** se plantea: el diseño de un sistema informático contribuirá a mejorar las insuficiencias en la gestión de la información del personal por el Departamento de Recursos Humanos, del Policlínico Docente Ramón López Peña del municipio Caimanera.

Para dar cumplimiento al objetivo trazado se determinaron las siguientes tareas:

- 1. Caracterizar el proceso de organización del trabajo en el departamento de Recursos Humanos del Policlínico Docente Ramón López Peña del municipio Caimanera.
- 2. Seleccionar las herramientas y tecnologías adecuadas para el desarrollo de la aplicación propuesta.
- 3. Modelar el negocio para comprender la estructura y dinámica del proceso de organización del trabajo en el departamento de Recursos Humanos del Policlínico Docente Ramón López Peña del municipio Caimanera.
- 4. Realizar el análisis y diseño de una aplicación informática para la gestión de la información del personal que labora en el Policlínico Docente Ramón López Peña del municipio Caimanera.
- 5. Diseñar pruebas de caja negra con el objetivo de detectar errores antes de poner en práctica la aplicación informática.
- 6. Realizar el estudio de factibilidad de la aplicación informática para la gestión de la información del personal que labora en el Policlínico Docente Ramón López Peña del municipio Caimanera.

Para profundizar en el conocimiento de las regularidades y cualidades esenciales del proceso de organización del trabajo en el departamento de Recursos Humanos y su subproceso registro del personal que labora en el Policlínico Docente Ramón López Peña del municipio Caimanera, se aplicaron los siguientes:

#### **Métodos teóricos**.

**Análisis y síntesis:** fue utilizado para lograr una adecuada comprensión sobre las tendencias del proceso de contratación y control del personal que labora en la entidad y unidades subordinadas, la elaboración de los fundamentos teóricos y la formulación de una propuesta de solución a las insuficiencias detectadas; dicho método también permitió procesar e interpretar la documentación referente a las etapas de análisis y diseño del sistema.

**Modelación:** se empleó durante la etapa de elaboración del sistema propuesto con el uso del Lenguaje Unificado de Modelado (UML) y la herramienta CASE (ComputerAided Software Engineering, Ingeniería de Software Asistida por Computadora) Visual Paradigm.

**Histórico y lógico:** se empleó con el fin de estudiar la trayectoria de la problemática existente en el departamento de Recursos Humanos sobre la necesidad de perfeccionar los mecanismos de registro del personal que labora en el sector de salud del municipio Caimanera.

#### **Métodos empíricos:**

Mediante la **observación** se logró la obtención y elaboración de los datos y el conocimiento de los hechos fundamentales que caracterizan el subproceso registro del personal que labora en el sector de salud del municipio Caimanera.

**Entrevistas:** se aplicaron con el objetivo de obtener información, opiniones y criterios de todos los especialistas que laboran en el Departamento de Recursos Humanos, del Policlínico Docente Ramón López Peña del municipio Caimanera.

**Revisión de documentos:** se realizó para estudiar los documentos rectores de la actividad de los recursos humanos, reglamentos, instrucciones, resoluciones y documentos utilizados en el proceso de organización del trabajo, específicamente en el subproceso registro del personal que labora en el Policlínico Docente Ramón López Peña del municipio Caimanera, con el objetivo de comprender su funcionamiento, detectar las deficiencias existentes y recopilar los posibles requerimientos funcionales del sistema.

El presente trabajo investigativo está estructurado en dos capítulos, conclusiones, bibliografía y anexos.

# **Capítulo I: Caracterización del proceso de organización del trabajo en el departamento de Recursos Humanos del municipio Caimanera**

Este capítulo ofrece una caracterización del objeto de estudio, se justifican las tendencias y tecnologías utilizadas en la construcción de la propuesta; además se realiza el modelado de negocio, donde se determinan los actores, trabajadores, casos de usos del negocio y las reglas a cumplir para el proceso gestión de organización del trabajo en el departamento de Recursos Humanos, haciendo énfasis en la información referida al registro del personal que labora en el Policlínico Docente Ramón López Peña en el municipio Caimanera.

# **Capítulo II: Sistema informático para el registro del personal que labora en el policlínico docente Ramón López Peña del municipio Caimanera.**

Este capítulo presenta la solución propuesta a partir del desarrollo de la metodología empleada, para la implementación del sistema informático. Se exponen los requerimientos funcionales y no funcionales, se definen los actores y casos de uso del sistema, se presentan los flujos de análisis y diseño junto a sus diagramas, se muestra el diagrama de despliegue y el modelo de datos; además del diseño de casos de prueba y un estudio de factibilidad donde se realiza una estimación de tiempo y esfuerzo basado en casos de uso.

# <span id="page-15-0"></span>**Capítulo 1: Caracterización del proceso de organización del trabajo en el departamento de Recursos Humanos del municipio Caimanera.**

En el presente capítulo se describe el proceso de organización del trabajo en el departamento de Recursos Humanos del Policlínico Docente Ramón López Peña del municipio Caimanera, como objeto de estudio de la investigación e incidiendo específicamente en el campo de acción la información referida al control del personal que labora en el Policlínico Docente Ramón López Peña del municipio Caimanera. Además, se brinda una panorámica de las tendencias y tecnologías actuales, y un análisis crítico de las herramientas utilizadas para el desarrollo del sistema propuesto. Se definen los actores, casos de usos y trabajadores del negocio, así como los diagramas de casos de uso del negocio.

#### <span id="page-15-1"></span>**1.1 Caracterización del proceso de organización del trabajo.**

El policlínico docente Ramón López Peña, del municipio Caimanera, forma parte de la estructura del Ministerio de Salud Publica en la provincia Guantánamo, y dentro de sus entidades subordinadas se encuentra el Departamento de Recursos Humanos, que presenta como estructura:

#### **Recursos Humanos**

- Especialista principal de Recursos Humanos. (1)
- Especialista C en Gestión de Recursos Humanos. (4)

El Departamento de Recursos Humanos coordina con las diferentes unidades organizativas el desarrollo y control de los siguientes procedimientos:

- Competencias laborales
- Organización del Trabajo
- Selección e Integración
- Capacitación y Desarrollo
- Evaluación del desempeño.
- Estimulación moral y material de los trabajadores.
- Seguridad y Salud en el Trabajo.
- Comunicación institucional.
- Autocontrol del Sistema de Gestión Integrada de capital Humano.

Esta investigación se centra en el proceso de organización del trabajo específicamente en el registro del personal por el Departamento de Recursos Humanos, del Policlínico Docente Ramón López Peña del municipio Caimanera. En éste se realizan varias actividades que guardan relación con el control de la fuerza laboral en la entidad, entre las que se encuentran:

- Gestionar los Recursos Humanos necesarios en la Institución.
- Elaborar los contratos de trabajo.
- Registrar el personal contratado.
- Mantener actualizados los Expedientes Laborales con los documentos establecidos.
- Elaborar informes sobre la actividad del Departamento.

#### **Gestionar los Recursos Humanos necesarios en la Institución.**

De acuerdo a las plazas disponibles y las necesidades de cubrir estas con el personal competente, se hace la solicitud a la dirección de salud, o a través de la dirección municipal de trabajo, para las plazas de prestación de servicio, ya que el personal de salud también puede ser asignado de acuerdo a las graduaciones que realicen las universidades y centros formadores.

#### **Elaborar los contratos de trabajo.**

Con el correspondiente formato o modelo oficial, se estipula el contrato de trabajo definiendo si es por tiempo determinado o indeterminado. Procediendo a comunicar al trabajador las funciones para lo que fue contratado, otras obligaciones y la remuneración económica a la actividad a desarrollar, de acuerdo a los calificadores de cargos.

## **Registrar el personal contratado.**

Se llenan los formularios establecidos en los expedientes laborales y el registro de personal de la institución, lo que permite establecer el tiempo de antigüedad y definir las labores que se le asignan.

#### **Elaborar informes sobre la actividad del Departamento.**

Se define como la exposición de los datos de los trabajadores y su desempeño laboral, así como las incidencias en el logro de los objetivos por lo que fue contratado.

## <span id="page-16-0"></span>**1.1.1 Descripción de los sistemas informáticos que existen.**

Para el control de los recursos humanos se describen varios softwares entre los que se encuentra el GFORZA, aplicación suministrada por el Ministerio de Trabajo y Seguridad Social (MTSS) para el control de la fuerza de trabajo calificada del sector de la salud empleada en la institución, el que tiene como limitación que es utilizado para el cálculo de la posible edad de jubilación y la disponibilidad de una plaza laboral.

El SIS, elaborado por SOFTEL, empresa de software cubano independiente, especializados en programas informáticos para la salud, ponen a disposición esta aplicación con el objetivo del control de todos los trabajadores con énfasis en los colaboradores y trámites migratorios. Es por ello, que debido a las necesidades específicas de la gestión de la información del personal por el departamento de Recursos Humanos del Policlínico Docente Ramón López Peña del municipio Caimanera, se desarrolla el sistema informático propuesto, que cumple con las exigencias del departamento y las funcionalidades deseadas.

Teniendo en cuenta las deficiencias anteriores se proponen las siguientes mejoras potenciales:

- Informatizar el registro de trabajadores que solicitan plazas en el Policlínico Docente Ramón López Peña, del municipio Caimanera.
- Informatizar el control de las plantillas y cargos aprobados por área y grupos de escala salarial.
- Informatizar el control de solicitudes de cambios de plazas, vacaciones (planificadas o no planificadas), licencias o bajas de los trabajadores.

# <span id="page-17-0"></span>**1.2 Descripción de las tendencias y tecnologías actuales utilizadas en el desarrollo del sistema propuesto.**

A continuación, se describen las tendencias y tecnologías de la información empleadas en la realización de este trabajo. Estas tecnologías se eligieron teniendo en cuenta los contextos de hardware del lugar donde se establecerá el sistema, analizando las ventajas y desventajas que las caracterizan y las necesidades que debe satisfacer a los usuarios.

## **Metodologías de desarrollo del software.**

Todo desarrollo de software es riesgoso y difícil de controlar, pero si no llevamos una metodología de por medio, lo que obtenemos como resultado son clientes insatisfechos y desarrolladores aún más insatisfechos. Por esa cuestión, se realizó un estudio en base a qué tipo de metodología utilizar: tradicional o ágil, y cuál de ellas emplear para el desarrollo de este proyecto.

Alba López Gil (2018) realizó una recopilación de todas las ventajas y desventajas respecto al enfoque ágil y tradicional a partir de bibliografías y referencias de otros autores. Dentro de sus comparativas afirmó que:

Las metodologías ágiles son una alternativa interesante para superar las debilidades de las metodologías convencionales, pero, al igual que los computadores no son en sí mismos la solución a los problemas de procesamiento de información, éstas no son la solución a todos los problemas que enfrenta el desarrollo de software. (p. 95)

Esto fue un factor decisivo cuando se optó por una metodología tradicional, aunque una metodología ágil sería lo mejor para un solo programador, dadas las características del proceso que se desea informatizar, es necesario tener un amplio control y planificación del proceso, llevar una documentación exhaustiva de todo el proyecto e iniciarlo con todo aprobado adecuadamente.

Para poder obtener un software con la máxima calidad posible y que cumpla con las características anteriores, se escogió la metodología de desarrollo **Proceso Unificado Racional** (RationalUnifiedProcess, RUP).

Es uno de los procesos de desarrollo de software más completo de los existentes actualmente. Unifica al equipo de desarrollo de software y optimiza la productividad de cada uno de los miembros, aprovechando que está fundamentada en un enfoque orientado a modelos de desarrollo basado en componentes. La metodología RUP se caracteriza por ser dirigido por casos de uso, que definen lo que el usuario desea a partir de la captura de requisitos y la modelación del negocio.

Es centrado en la arquitectura, característica que brinda una visión completa del sistema, donde se describen los procesos del negocio que son más importantes para comprenderlo, desarrollarlo y producirlo de una forma eficaz. Es iterativo e incremental permitiendo desarrollar en cada fase las iteraciones, de forma tal que se pueda dividir en pequeños proyectos mejorando su comprensión y desarrollo.

Esta metodología de desarrollo utiliza el Lenguaje Unificado de Modelado (UnifiedModelingLanguaje, UML) para preparar todos los esquemas de un sistema software.

El Lenguaje Unificado de Modelado (UML) es un lenguaje para especificar, visualizar construir y documentar los artefactos de los sistemas software, así como para el modelado del negocio y otros sistemas no software (Object Management Group, 2001)

UML se ha convertido en la notación visual estándar de facto y de iure para el modelado orientado a objetos. Comenzó como una iniciativa de Grady Booch y JimRumbaugh en 1994 para combinar las notaciones visuales de sus dos populares métodos -los métodos de Booch y OMT (ObjectModelingTechnique)(…) fue adoptado en 1997 como estándar por el OMG (Object Management Group, organización que promueve estándares para la industria), y continúa siendo refinado en nuevas versiones. (Larman, 2003, p. 18)

Este lenguaje nos ayuda a interpretar grandes sistemas mediante gráficos o mediante texto obteniendo modelos explícitos que ayudan a la comunicación durante el desarrollo ya que, al ser estándar, los modelos podrán ser interpretados por personas que no participaron en su diseño (e incluso por herramientas) sin ninguna ambigüedad.

**Servidor Web.**

9

Un servidor web o servidor HTTP es un programa informático que procesa una aplicación del lado del servidor, realizando conexiones bidireccionales o unidireccionales y síncronas o asíncronas con el cliente y generando o cediendo una respuesta en cualquier lenguaje o aplicación del lado del cliente.

#### **Servidor Web a utilizar: Apache**

El servidor Apache es un servidor web HTTP de código abierto, para plataformas Unix (BSD, GNU/Linux, etc.), Microsoft Windows, Macintosh y otras, que implementa el protocolo HTTP/1.12 y la noción de sitio virtual. Cuando comenzó su desarrollo en 1995 se basó inicialmente en código del popular NCSA HTTPd 1.3, pero más tarde fue reescrito por completo. Su nombre se debe a que Behelendorf quería que tuviese la connotación de algo que es firme y enérgico, pero no agresivo, y la tribu Apache fue la última en rendirse al que pronto se convertiría en gobierno de EEUU, y en esos momentos la preocupación de su grupo era que llegasen las empresas y "civilizasen" el paisaje que habían creado los primeros ingenieros de internet. Además, Apache consistía solamente en un conjunto de parches a aplicar al servidor de NCSA. Era, en inglés, a patchy server (un servidor "parcheado"). (A&J&G MICH MEXICO, 2019)

Dentro de las características del servidor Apache, (A&J&G MICH MEXICO, 2019) refiere que se desarrolla dentro del proyecto HTTP Server (httpd) de la Apache Software Foundation. Es usado principalmente para enviar páginas web estáticas y dinámicas en la World Wide Web. Muchas aplicaciones web están diseñadas asumiendo como ambiente de implantación a Apache, o que utilizarán características propias de este servidor web. Es el componente de servidor web en la popular plataforma de aplicaciones LAMP, junto a MySQL y los lenguajes de programación PHP/Perl/Python (y ahora también Ruby).

Este servidor web es redistribuido como parte de varios paquetes propietarios de software, incluyendo la base de datos Oracle y el IBM WebSphereapplication server. Mac OS X integra apache como parte de su propio servidor web y como soporte de su servidor de aplicaciones WebObjects. Es soportado por Borland en las herramientas de desarrollo Kylix y Delphi. Es incluido con Novell NetWare 6.5, donde es el servidor web por defecto, y en muchas distribuciones Linux.

Microsoft Internet InformationServices (IIS) es el principal competidor de Apache, así como Sun Java SystemWeb Server de Sun Microsystems y un anfitrión de otras aplicaciones como Zeus Web Server. Algunos de los más grandes sitios web del mundo están ejecutándose sobre Apache. La capa frontal (frontend) del motor de búsqueda Google está basado en una versión modificada de Apache, denominada Google Web Server (GWS). Muchos proyectos de Wikimedia también se ejecutan sobre servidores web Apache.

10

#### **Lenguaje del lado del servidor.**

La programación del lado del servidor es una tecnología que consiste en el procesamiento de una petición de un usuario mediante la interpretación de un script en el servidor web para generar páginas HTML dinámicamente como respuesta. Los lenguajes de lado del servidor más ampliamente utilizados para el desarrollo de páginas dinámicas son el ASP, JSP, PERL y PHP.

#### **Base de datos a emplear del lado del servidor: MariaDB**

MariaDB es un sistema de gestión de bases de datos derivado de MySQL con licencia GPL (General Public License). Es desarrollado por Michael (Monty) Widenius —fundador de MySQL—, la fundación MariaDB y la comunidad de desarrolladores de software libre. Introduce dos motores de almacenamiento nuevos, uno llamado Aria —que reemplaza a MyISAM— y otro llamado XtraDB —en sustitución de InnoDB—. Tiene una alta compatibilidad con MySQL ya que posee las mismas órdenes, interfaces, API y bibliotecas, siendo su objetivo poder cambiar un servidor por otro directamente.

#### **Lenguaje del lado del servidor a emplear: PHP**

PHP es un acrónimo recursivo en inglés de Hypertext Pre-processor, es un lenguaje interpretado de alto nivel embebido en páginas HTML y ejecutado en el servidor.

El manual de PHP (Bakken, et al., 2001) refiere que quizás la característica más potente y destacable de PHP es su soporte para una gran cantidad de bases de datos. Escribir un interfaz vía web para una base de datos es una tarea simple con PHP. Soporta las siguientes bases de datos: Adabas D, Ingres, Oracle (OCI, OCI7, OCI8), dBase, InterBase, PostgreSQL, EmpressFrontBase Solid, FilePro, mSQL, Sybase, IBM DB2, MySQL, Velocis, Informix, ODBC, Unix dbm, Firebird, SQLite y MongoDB.

Soporta el uso de otros servicios que usen protocolos como IMAP, SNMP, NNTP, POP3, HTTP y derivados. También se pueden abrir sockets de red directos (raw sockets) e interactuar con otros protocolos.

## **Los frameworks en el desarrollo Web.**

En el sitio web NeoAttack (2018) se define a un framework como el esquema o estructura que se establece y que se aprovecha para desarrollar y organizar un software determinado. Es el entorno pensado para hacer más sencilla la programación de cualquier aplicación o herramienta actual.

Plantea varias ventajas para los programadores, ya que automatiza muchos procesos y además facilita el conjunto de la programación. Es útil para evitar tener que repetir la realización de funciones habituales en un rango de herramientas, como puede ser el acceder a bases de datos o realizar llamadas a Internet. Sirve para poder escribir código o desarrollar aplicaciones de manera más sencilla.

Hay infinidad de frameworks en la actualidad. Dado que la cantidad de dispositivos se ha multiplicado en los últimos años, así como su forma de trabajar la información y los sistemas a los que acuden, es normal que vayan apareciendo más, destinados a facilitar las tareas de programación. Dentro de los diez frameworks PHP que piden las empresas a nivel mundial se encuentra Codeigniter, que es el destinado a utilizar en este proyecto.

Según el sitio oficial de descarga de **Codeigniter**(CodeIgniter Framework PHP, 2017) éste es un potente framework de PHP, muy liviano, construido para desarrolladores que necesitan un kit de herramientas simple y elegante para crear aplicaciones web completas.Provee de un set enriquecedor de bibliotecas para las tareas necesitadas comúnmente, así como también una interfaz simple y estructura lógica para acceder a estas bibliotecas. Codelgniter le deja creativamente enfocar la atención en su proyecto minimizando la cantidad de código necesitado para una tarea dada.

#### **Lenguajes del lado del cliente**

Son lenguajes que se ejecutan en el lado del cliente, los mismos son interpretados por el navegador generando finalmente páginas estáticas o dinámicas como respuesta, posibilitando en la mayoría de los casos mejorar la interfaz de usuario.

**HTML:** El lenguaje de marcas de hipertexto, HTML o (HyperTextMarkupLanguage) se basa en el metalenguaje SGML (Standard GeneralizedMarkupLanguage) y es el formato de los documentos de la World Wide Web. El World Wide Web Consortium (W3C) es la organización que desarrolla los estándares para normalizar el desarrollo y la expansión de la Web y la que publica las especificaciones relativas al lenguaje HTML. (Lapuente, 2018)

**CSS** es un lenguaje utilizado en el diseño web para definir la presentación (aspecto visual) de una página web o documento HTML. La idea original detrás de CCS es la de separar la información (contenido) de su presentación visual, de modo que cambiar el diseño no implique modificar el contenido y viceversa. (@Manz, 2018)

**JavaScript** es un lenguaje de programación interpretado, basado en el estándar ECMAScript. Su naturaleza más conocida es la parte del cliente (client-side), integrada en los navegadores web, donde se puede utilizar para mejorar la interfaz de usuario de una página web, automatizar acciones o construir aplicaciones o sitios web más complejos y personalizados. Además, también se utiliza en servidores gracias a la popularización de NodeJS. (@Manz, 2018)

Según La Revista Informática.com (2016) al ser un lenguaje interpretado no necesita ser compilado. Proviene del Java y se utiliza principalmente para la creación de páginas web. Es una mezcla entre el Java y el HTML. Su creador fue BrendanEich. Al principio se le llamo Mocha, más tarde LiveScript, hasta que en el año 1995 se le llamó JavaScript. Es muy diferente del Java, aunque es un lenguaje de programación orientado a objetos no tiene herencia, al contrario del Java que sí la tiene, sino que el JavaScript es más bien un lenguaje orientado a

12

eventos. Se incorpora dentro de la página web, formando parte del código HTML sin el que no puede existir.

#### **Frameworks del lado del cliente a utilizar: Bootstrap y JQuery**

**Bootstrap**es un framework originalmente creado por Twitter, que permite crear interfaces web con CSS y JavaScript, cuya particularidad es la de adaptar la interfaz del sitio web al tamaño del dispositivo en que se visualice. Es decir, el sitio web se adapta automáticamente al tamaño de una PC, una Tablet u otro dispositivo. Esta técnica de diseño y desarrollo se conoce como ResponsiveDesign o Diseño Adaptativo. (Acedo, 2015)

**JQuery** es una biblioteca de JavaScript rápida, pequeña y enriquecedora. Hace cosas como recorrido y manipulación de documentos HTML, manejador de eventos, animación, y Ajax más simple con un API fácil de usar que trabaja a través de una multitud de navegadores. Con una combinación de versatilidad y extensibilidad, jQuery ha cambiado la forma que millones de personas escriben JavaScript. (The jQuery Foundation, 2019)

Fue creada inicialmente por John Resig para interactuar con los documentos HTML. Es software libre y de código abierto, con un doble licenciamiento bajo la Licencia MIT y la Licencia Pública General de GNU v2, permitiendo su uso en proyectos libres y privados. Ofrece una serie de funcionalidades basadas en JavaScript que de otra manera requerirían de mucho más código, es decir, con las funciones propias de esta biblioteca se logran grandes resultados en menos tiempo y espacio.

#### <span id="page-22-0"></span>**1.3 Modelado del negocio.**

Para lograr un entendimiento más completo de la estructura y la dinámica del proceso de organización del trabajo en el departamento de Recursos Humanos del Policlínico Docente Ramón López Peña, del municipio Caimanera, se procede a realizar el modelado del negocio, secuencia de pasos que se llevan a cabo, por las personas beneficiadas con las acciones realizadas y las que realizan las actividades, que son los que crean, modifican o acceden a contenedores de información llamados entidades; haciendo uso de diferentes artefactos modelados con el Visual Paradigm y bajo los preceptos de la metodología de desarrollo RUP.

#### <span id="page-22-1"></span>**1.3.1 Actores del negocio.**

Un actor del negocio es cualquier individuo, grupo, entidad, organización, máquina o sistema de información externos. Lo que se modela como actor es el rol que se juega cuando se interactúa con el negocio para beneficiarse de sus resultados. Los actores del negocio que participan en el proceso de organización del trabajo son:

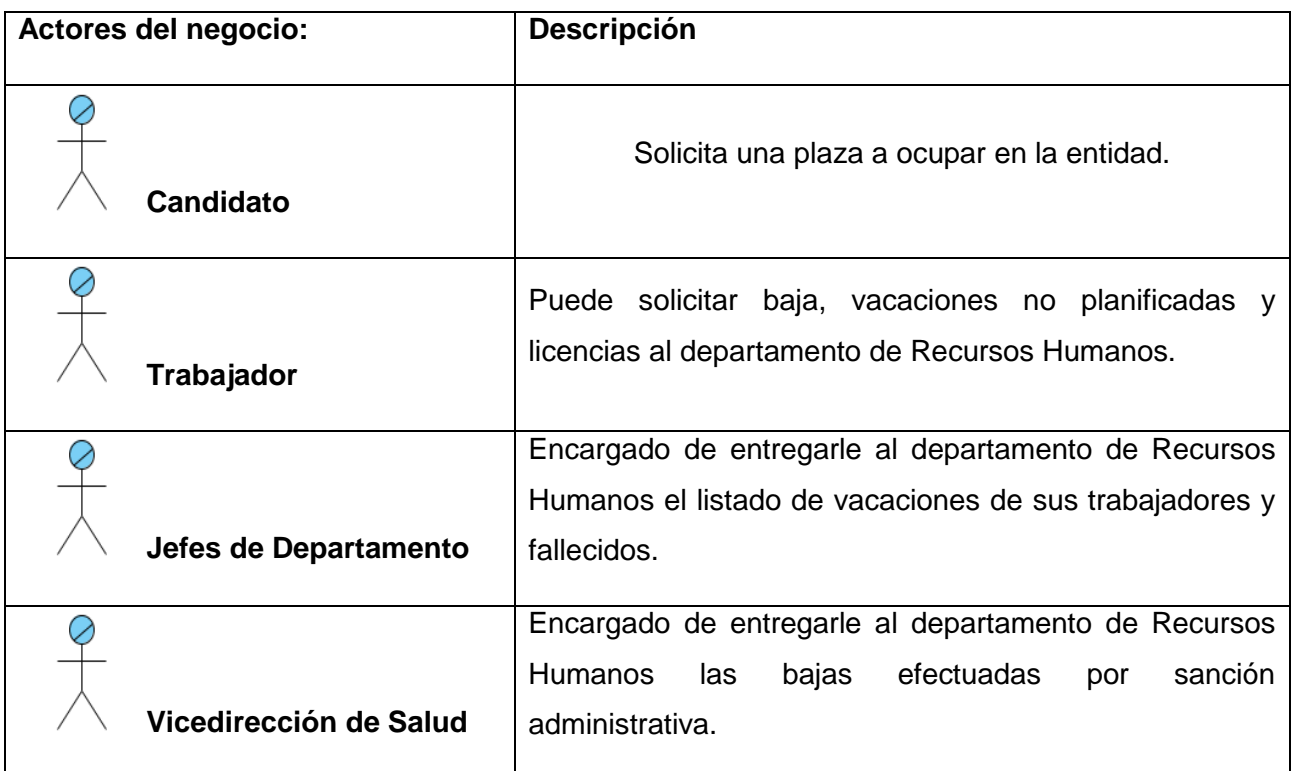

## <span id="page-23-1"></span>**Tabla 1.1 Descripción de los actores del negocio.**

*Fuente: Elaboración propia*

## <span id="page-23-0"></span>**1.3.2 Trabajadores del Negocio**

Un trabajador del negocio representa un rol que juega una persona (o grupo de personas), una máquina o un sistema automatizado; actuando en el negocio. Son los que realizan las actividades, interactuando con otros trabajadores del negocio y manipulando entidades del negocio. En este negocio se determinaron los siguientes trabajadores:

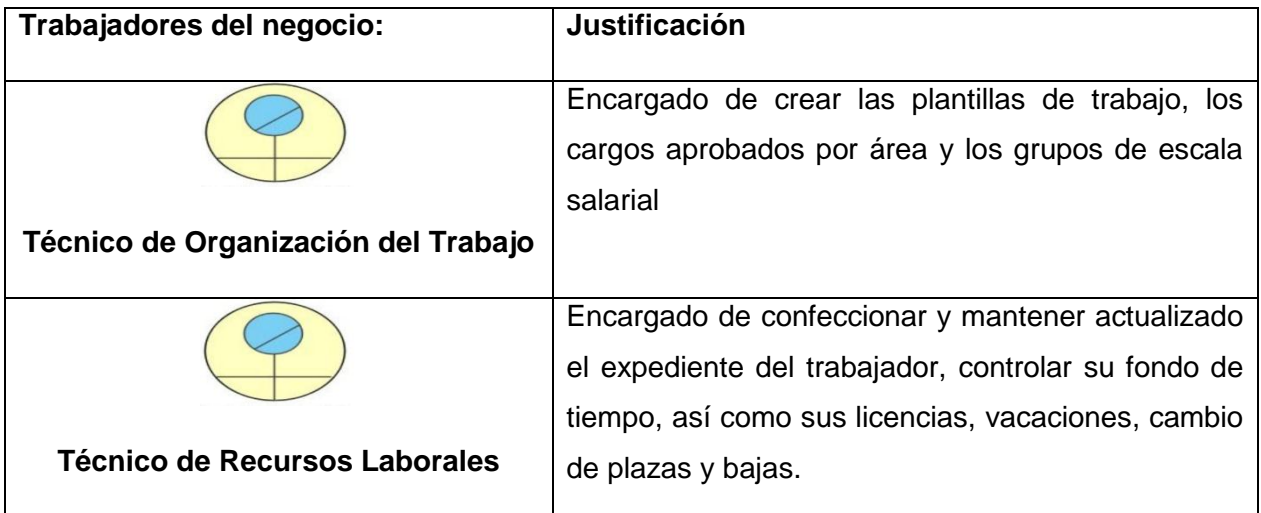

|                             | Encargado de controlar todas las acciones de<br>contratación, bajas y procedimientos que se<br>efectúan dentro del departamento.               |
|-----------------------------|----------------------------------------------------------------------------------------------------|
| Jefe de departamento de R.H |                                                                                                    |
|                             | Encargado de analizar las solicitudes entregadas<br>por el departamento Recursos Humanos de los<br>cambios de plaza y entregarle un resultado. |
| <b>Comité de Expertos</b>   |                                                                                                    |

<span id="page-24-1"></span>**Tabla 1.2 Descripción de los trabajadores del negocio.**

*Fuente: Elaboración propia*

# <span id="page-24-0"></span>**1.3.3 Diagrama de casos de uso del negocio.**

Un diagrama de casos de uso del negocio representa gráficamente los casos de uso del negocio y su interacción con los actores del negocio.

Esta es la relación existente en el negocio del control de los recursos laborales en el departamento de Recursos Humanos del Policlínico Docente Ramón López Peña del municipio Caimanera.

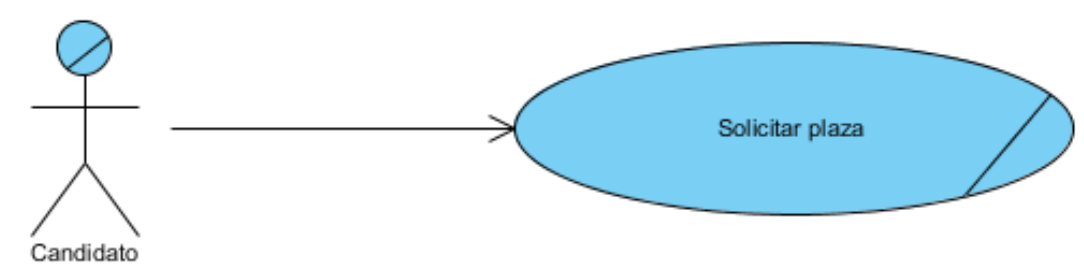

<span id="page-24-2"></span>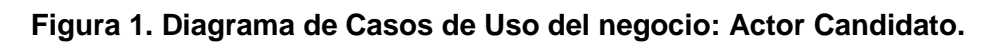

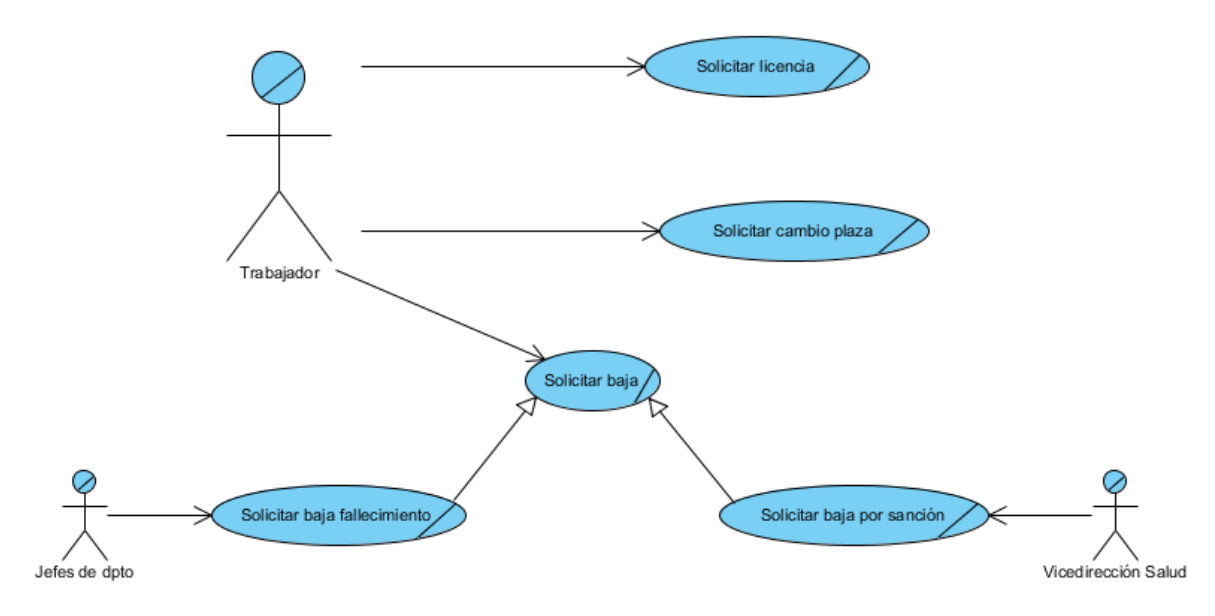

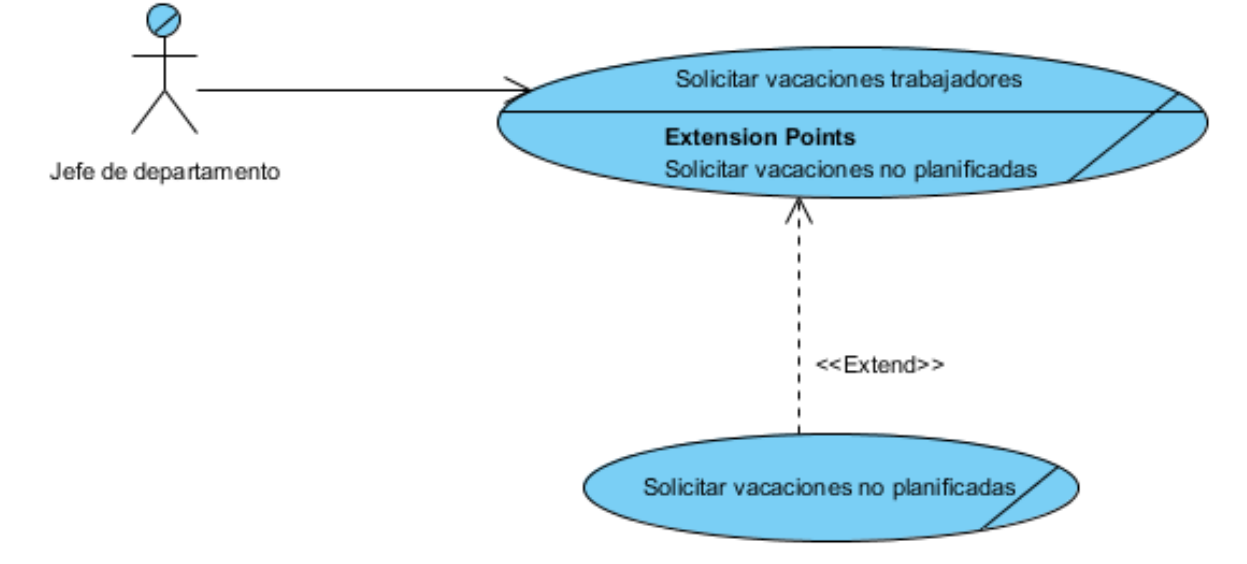

## **Figura 2. Diagrama de Casos de Uso del negocio: Actor Trabajador**

**Figura 3. Diagrama de Casos de Uso del negocio: Actor Jefe de Departamento**

## <span id="page-25-0"></span>**1.3.4 Descripción de los casos de usos del negocio.**

Con el propósito de lograr una mejor comprensión del proceso de organización del trabajo en el departamento de Recursos Humanos del Policlínico Docente Ramón López Peña del municipio Caimanera, se realizaron las siguientes especificaciones de casos de uso del negocio mediante la descripción textual del flujo de trabajo de cada uno de ellos.

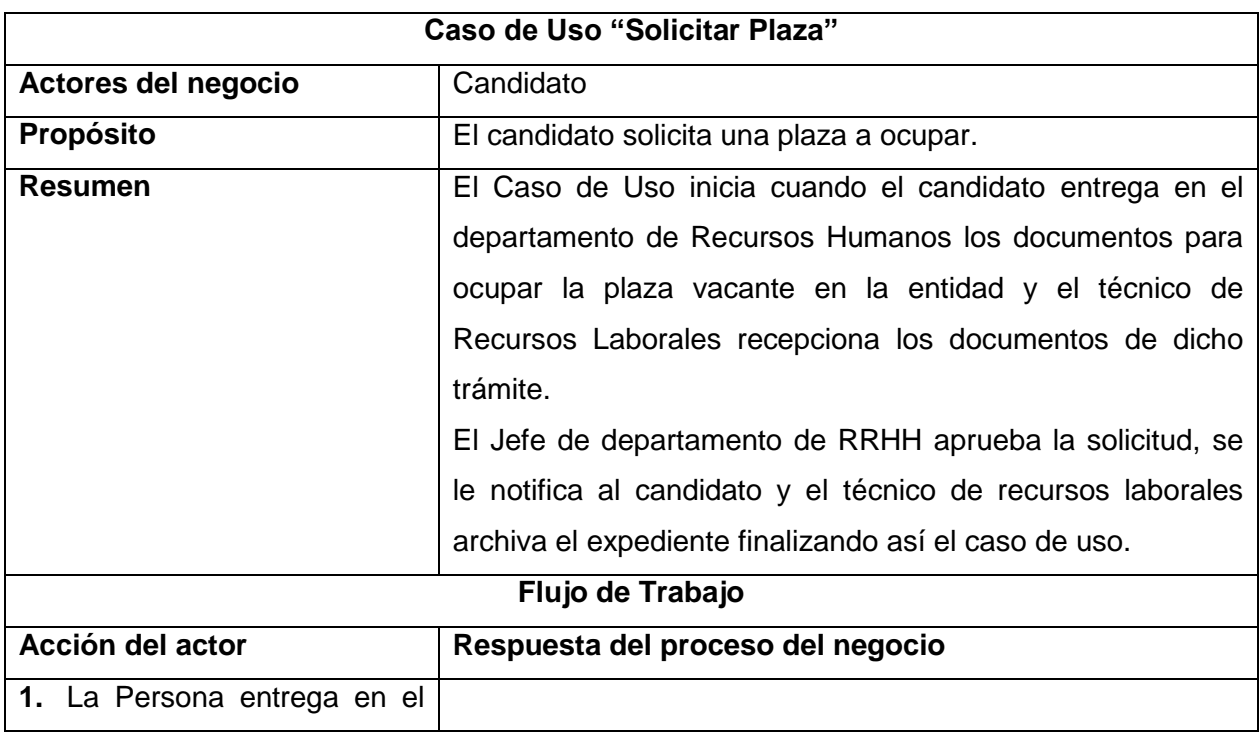

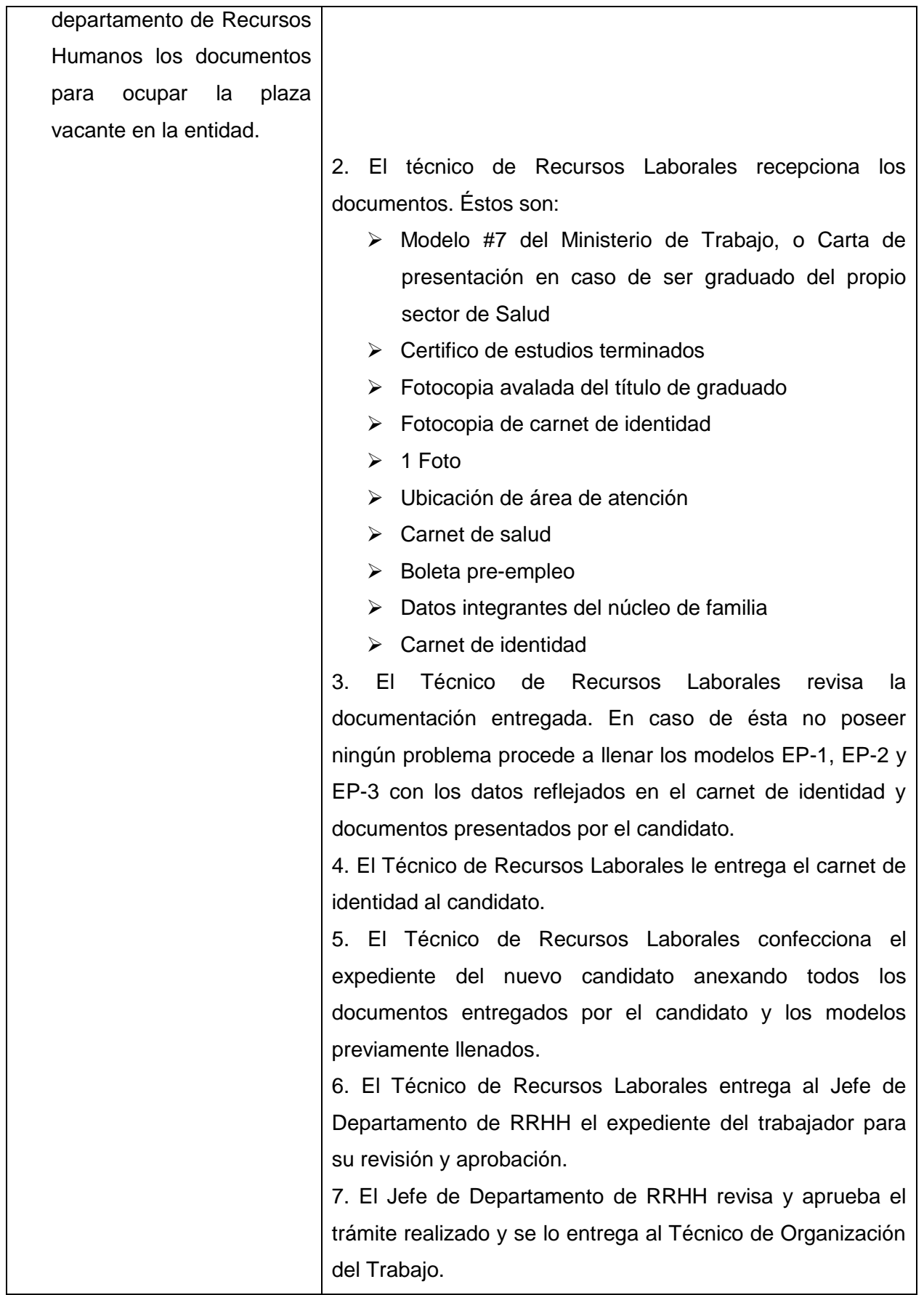

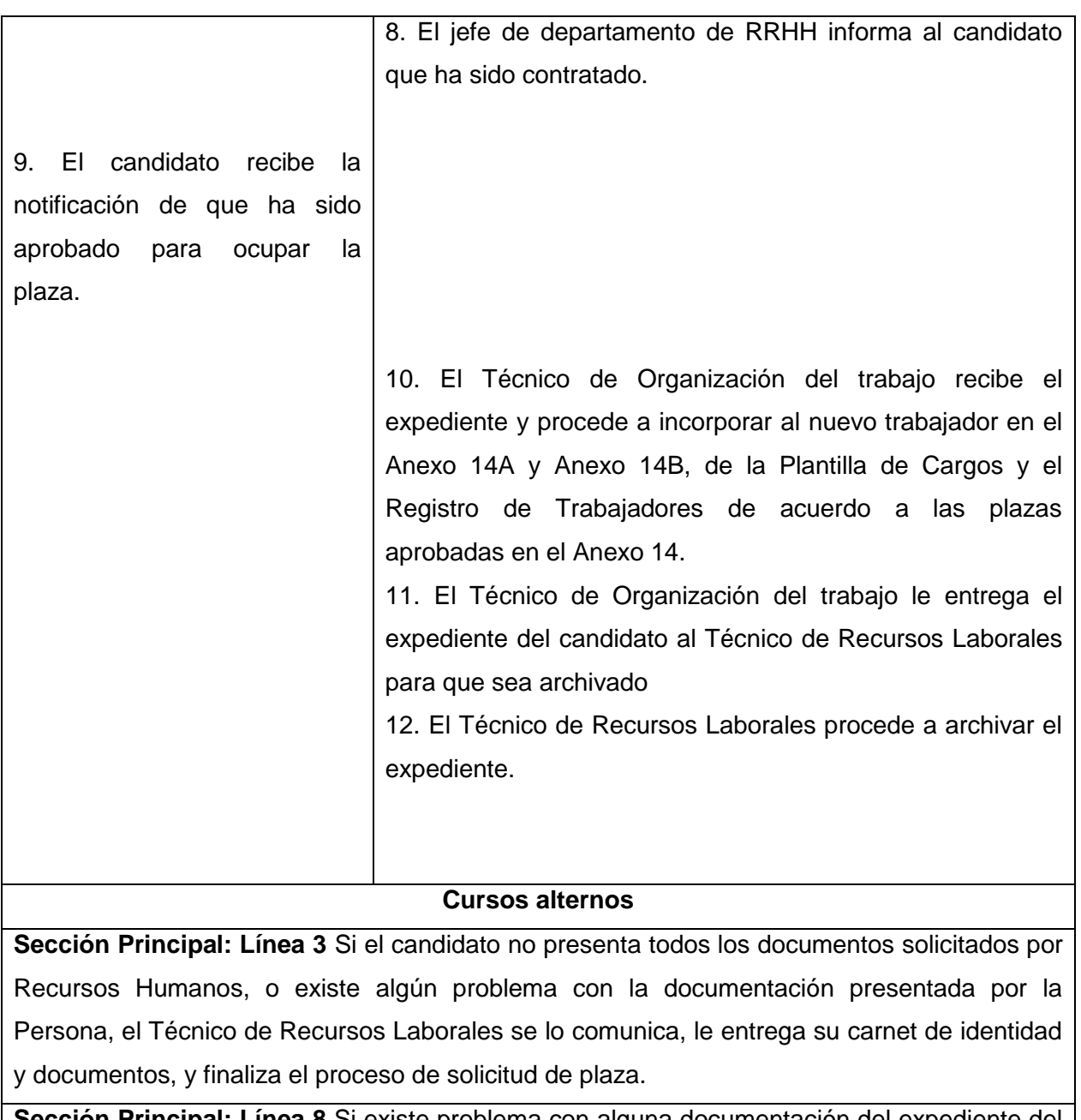

**Sección Principal: Línea 8** Si existe problema con alguna documentación del expediente del candidato, el Jefe de Departamento le devuelve el expediente al Técnico de Recursos Laborales para que corrija el error existente.

# **Prioridad** Alta

## **Mejoras propuestas:**

- Informatizar los modelos EP-1, EP-2, EP-3, Anexo 14, Anexo 14A y Anexo 14B
- Informatizar el control de los trámites realizados en el departamento de Recursos Humanos referentes a las altas de los trabajadores

## **Tabla 1.3 Descripción del Caso de Uso del Negocio: Solicitar plaza**

*Fuente: Elaboración propia*

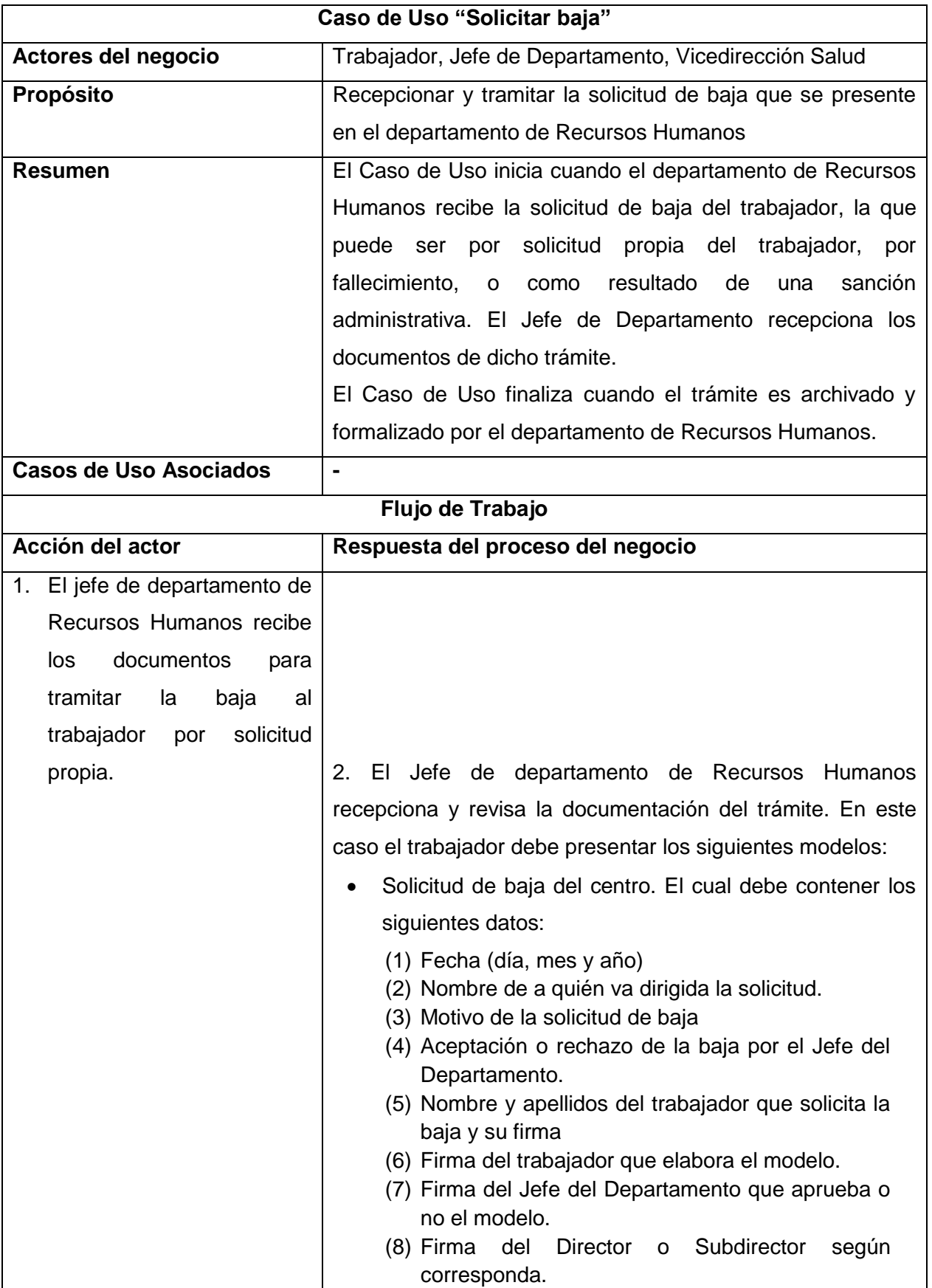

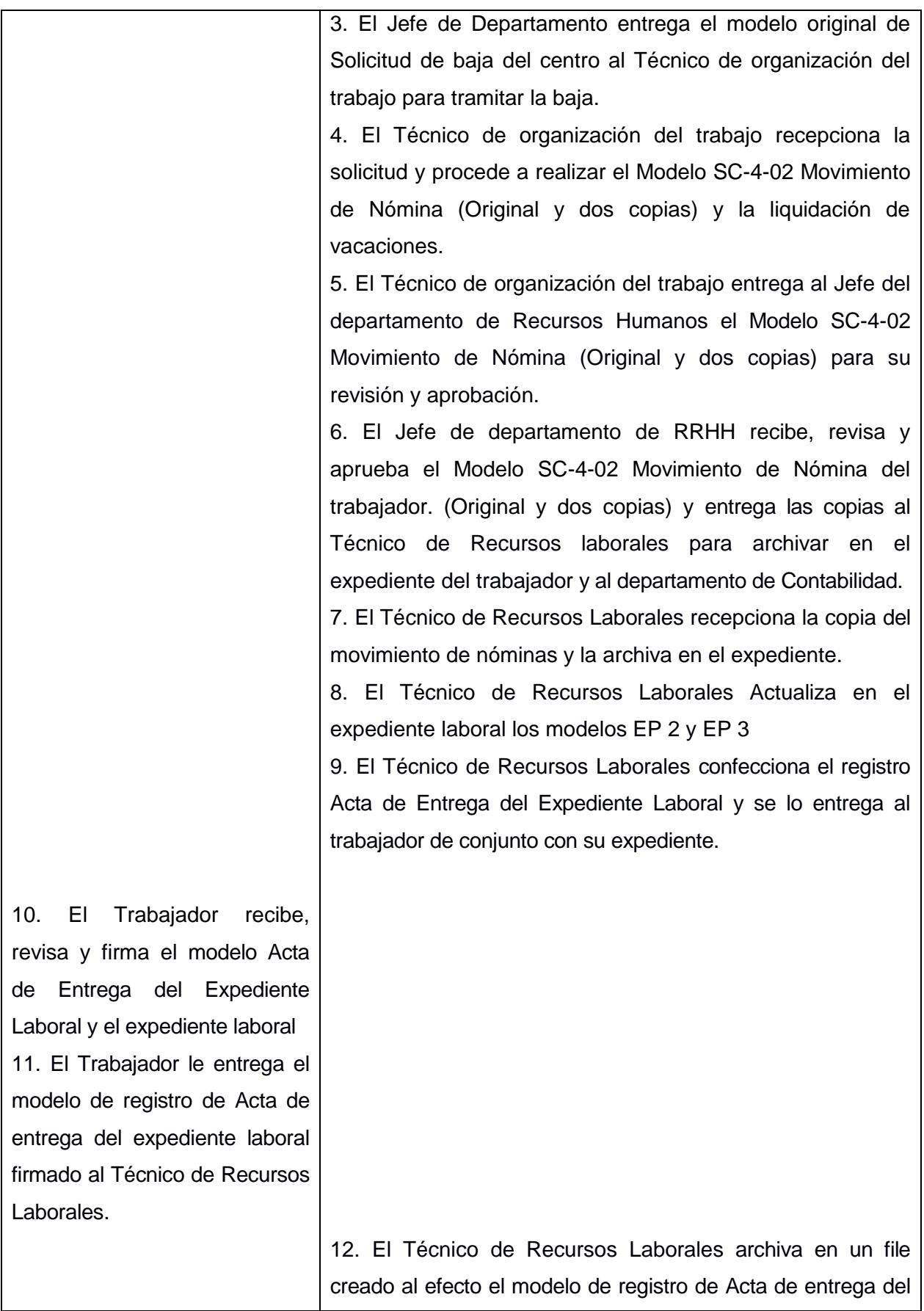

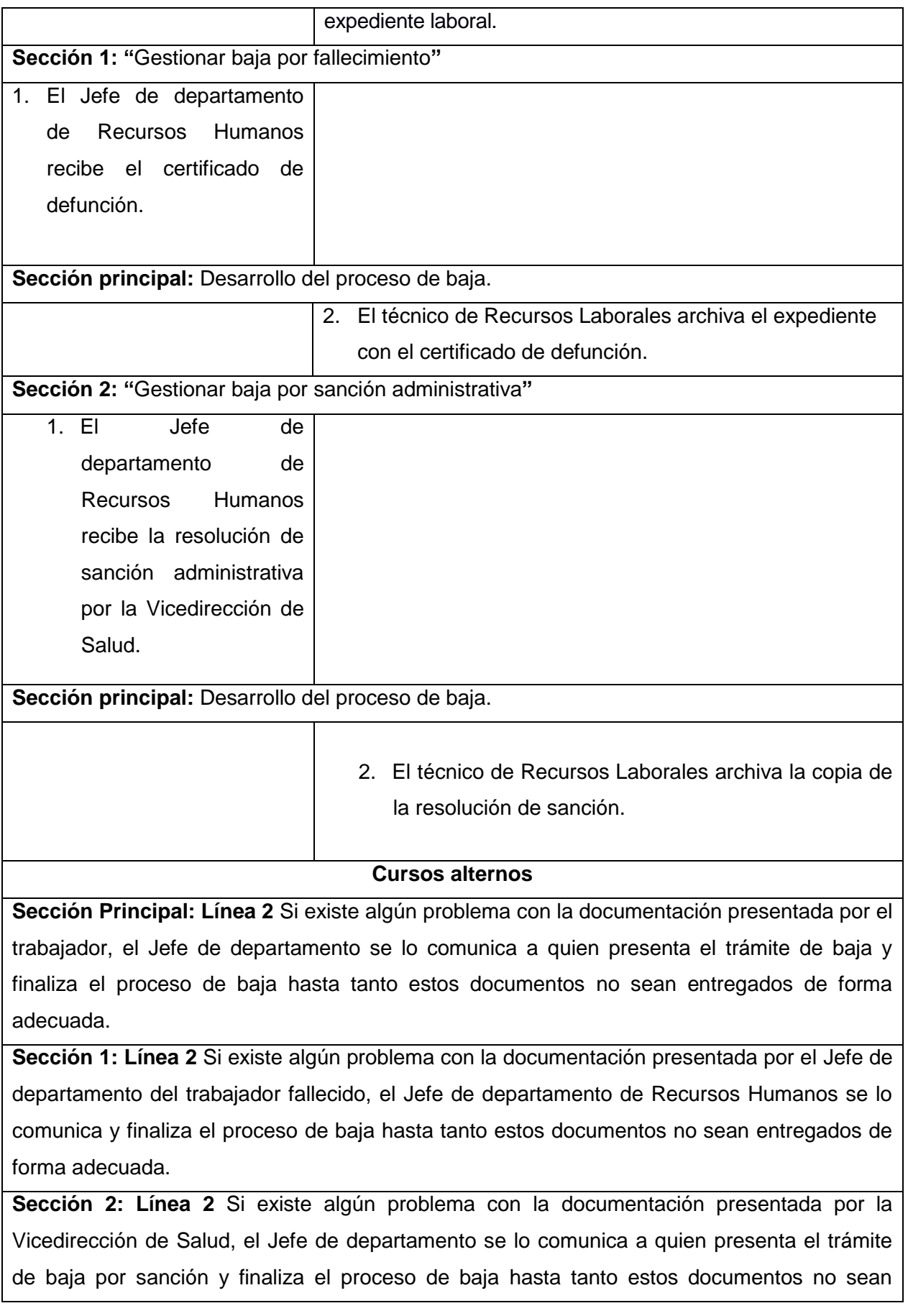

entregados de forma adecuada.

**Prioridad** Alta

## **Mejoras propuestas:**

- Informatizar los datos registrados en la Solicitud de baja del centro.
- Informatizar el control de los trámites realizados en el departamento de Recursos Humanos referentes a bajas por solicitud propia, fallecimiento y sanción.

#### **Tabla 1.4 Descripción del Caso de Uso del Negocio: Solicitar baja**

*Fuente: Elaboración propia*

## <span id="page-31-0"></span>**1.3.4 Reglas del negocio.**

Las restricciones, políticas e invariantes que permiten definir que un negocio sea él y no otro, se conocen como reglas del negocio las que deben cumplirse o condiciones que deben satisfacerse. El proceso de especificación implica que hay que identificarlas dentro del negocio, evaluar si son relevantes dentro del campo de acción que se está modelando, e implementarlas en la propuesta de solución. Estas son:

- 1. La Jefa del departamento de Recursos Humanos es la única autorizada a realizar la contratación a los trabajadores.
- 2. El técnico de recursos laborales llena los modelos EP1, EP2 y EP3 con los datos y documentos presentados por el candidato para ocupar plaza.
- 3. El técnico de organización es el único encargado de incorporar al nuevo trabajador en el Anexo 14A y anexo 14B, de la plantilla de cargos y el registro de trabajadores, de acuerdo a las plazas aprobadas en el Anexo 14.
- 4. Un trabajador deberá laborar 190,6 horas mensuales, calculadas durante el periodo de trabajo, a las que se adicionan, el pago por guardias realizadas, plus por la calificación y preparación, antigüedad y horas extras.

## <span id="page-31-1"></span>**1.3.4.1 Mejoras al proceso.**

- 1. Informatizar los documentos en soporte plano y digital que se manejan, por lo que se podrá acceder a los datos en tiempo real, cuando le sea necesario, contar con una mejor organización para consultar los datos y salvaguardar los mismos.
- 2. Graficar el estado de los trabajadores y su situación específica.
- 3. Diseñar un modelo de datos donde se cumpla la integridad de los datos.
- 4. Desarrollar una aplicación que permita el control de los trabajadores a través de una interfaz Web.

**Capítulo 2: Sistema informático para el registro del personal por el departamento de Recursos Humanos en el Policlínico Docente Ramón López Peña del municipio Caimanera.**

El objetivo de este capítulo, es presentar la solución propuesta a partir del desarrollo de la metodología RUP. Se exponen los requerimientos funcionales y no funcionales, se definen los actores y casos de uso del sistema, así como las acciones que estos realizan en su contexto; se expone la descripción de los casos de uso del sistema, se presentan los flujos de análisis y diseño junto a sus diagramas, se describe la arquitectura y se muestran el diagrama de despliegue y el modelo de datos.

#### <span id="page-32-0"></span>**2.1 Especificación de los requisitos de software.**

#### <span id="page-32-1"></span>**2.1.1 Requerimientos funcionales.**

Un requerimiento funcional es un requisito que especifica una acción que debe ser capaz de realizar el sistema, sin considerar restricciones físicas; requisito que especifica el comportamiento de entrada/salida de un sistema.

Los requerimientos funcionales que se determinaron fueron los siguientes:

#### **R.F 1 Gestionar departamentos**

- R.F 1.1 Agregar nuevo departamento.
- R.F 1.2 Modificar departamento.
- R.F 1.3 Eliminar departamento.
- R.F 1.4 Visualizar departamentos.

#### **R. F 2 Gestionar plantilla de cargos**

- R.F 2.1 Agregar nuevo cargo en la plantilla.
- R.F 2.2 Modificar cargo en la plantilla.
- R.F 2.3 Eliminar cargo en la plantilla.
- R.F 2.4 Visualizar cargos de la plantilla.

#### **R.F 3 Gestionar datos de trabajador**

- R.F.3.1 Agregar datos de nuevo trabajador.
- R.F.3.2 Modificar datos de trabajador.
- R.F.3.3 Eliminar trabajador.
- R.F.3.4 Visualizar datos de trabajador.

#### **R.F 4 Gestionar vacaciones del trabajador**

- R.F 4.1 Agregar vacaciones del año al trabajador.
- R.F 4.2 Modificar vacaciones del trabajador.

R. F 4.3 Eliminar vacaciones del trabajador.

R.F 4.4 Visualizar vacaciones del trabajador.

## **R.F 5 Gestionar licencia del trabajador**

- R.F 5.1 Agregar licencia al trabajador.
- R.F 5.2 Modificar licencia del trabajador.
- R.F 5.3 Eliminar licencia del trabajador.
- R.F 5.4 Visualizar licencias del trabajador.

## **R.F 6 Gestionar baja del trabajador**

- R.F 6.1 Agregar baja al trabajador.
- R.F 6.2 Modificar datos de la baja del trabajador.
- R.F 6.3 Eliminar baja de trabajador.
- R.F 6.4 Visualizar baja del trabajador.

## **R.F 7 Obtener reportes**

- R.F 7.1 Listar consolidado por cargos.
- R.F 7.2 Listado de plantilla de cargos y registro de trabajadores.

## **R.F 8 Autenticar usuario**

- R.F 8.1 Insertar datos de usuarios.
- R.F 8.2 Modificar datos de usuarios.
- R.F 8.3 Eliminar usuarios.
- R.F 8.4 Visualizar datos de los usuarios.

## <span id="page-33-0"></span>**2.1.2 Requerimientos no funcionales.**

Los requerimientos no funcionales son requisitos que especifican propiedades o cualidades del sistema, como restricciones del entorno o de implementación, rendimiento, dependencias de la plataforma, mantenibilidad, extensibilidad y confiabilidad. Requisito que especifica restricciones físicas sobre un requisito funcional.

El sistema propuesto posee los siguientes requerimientos no funcionales:

## **RNF 1 - Apariencia o interfaz externa.**

El sistema debe estar acorde con los colores de la entidad (verde y azul). Debe poseer una interfaz sencilla, agradable y legible. El contenido se debe mostrar de forma comprensible y fácil de leer.

## **RNF 2 - Usabilidad.**

Para utilizar el sistema es necesario poseer conocimientos elementales de computación y de ambiente Web en sentido general. El sistema debe garantizar un acceso fácil y rápido, contando con un menú que satisfaga las necesidades de los usuarios.

## **RNF 3 - Rendimiento.**

El sistema deberá ser rápido ante las solicitudes de los usuarios y en el procesamiento de la información. La eficiencia de la aplicación estará determinada en gran medida por el aprovechamiento de los recursos que se disponen en el modelo usuario servidor y la velocidad en las consultas a la base de datos.

#### **RNF 4 - Soporte.**

Una vez terminada la aplicación Web, será probada en el servidor donde radicará posteriormente para poder detectar y eliminar cualquier anomalía previa a la explotación por parte de los usuarios.

a) Software.

*Para el servidor se requiere:* 

- *1.* Sistema Gestor de Base de Datos MySql.
- *2.* Sistema Operativo Linux, Debian 9.

*Para el cliente se requiere:* 

1. *Sistema Operativo: Windows 7, Windows 10.*

2. *Navegador Web: Mozilla Firefox versión 50.0 es o superior*

b) Hardware (mínimo):

*Para el servidor se requiere:* 

- 1. Microprocesador a 1.5 GHz de velocidad.
- 2. Memoria RAM de 2GB.
- 3. Disco duro de 80 GB.

*Para el cliente se requiere al menos:* 

- 1. Microprocesador a 500 MHz
- 2. Memoria RAM de 1 GB

## **RNF 5 - Portabilidad.**

La aplicación estará diseñada para ser ejecutada sobre diversas plataformas (Windows, GNU/Linux) y a su vez soportada por los navegadores más populares usados: Mozilla Firefox, Internet Explorer, Opera y Google Chrome.

#### **RNF 6 - Seguridad.**

El sistema propuesto debe estar diseñado en correspondencia a las políticas de seguridad informática establecidas en el Ministerio de Salud Pública. Está dirigido a prevenir el acceso no autorizado, daño e interferencia a la información, por lo que cada usuario accederá a la información en correspondencia con el rol que desempeña. Además, cada usuario deberá estar autenticado en el sistema para poder interactuar con la información disponible.

**a) Confidencialidad**: La información manejada por el sistema estará protegida de acceso no autorizado y divulgación.

- **b) Integridad***:* La información manejada por el sistema será objeto de cuidadosa protección contra la corrupción y estado no consistentes, de la misma forma será considerada igual a la fuente o autoridad de los datos.
- **c) Disponibilidad***:* La disponibilidad del sistema debe estar bajo la modalidad de 24 horas al día y los 7 días de la semana.

## **RNF 7 - Legales.**

La aplicación informática debe cumplir con las normas establecidas en el Manual de Normas y Procedimientos del departamento de Recursos Humanos del sector de Salud del municipio Caimanera**.**

## **RNF 8 - Confiabilidad.**

Debe recuperarse en el menor tiempo posible en caso de producirse una falla. Además, se debe pronosticar el mayor número de errores en el sistema y cómo solucionarlos.

## **RNF 9 - Ayuda.**

El sistema contará con notificaciones mediante mensajes antes de la realización de cualquier acción crítica que involucre algún cambio o actualización de los datos.

## <span id="page-35-0"></span>**2.1.3 Descripción de los actores del sistema.**

Después de identificados los requerimientos funcionales y no funcionales se realizó el modelado del sistema, donde se definieron los actores del sistema partiendo de los trabajadores del negocio.

A continuación, se especifican cada uno de los actores identificados, así como su descripción para delinear sus responsabilidades.

Para determinar los actores del sistema se tuvo en cuenta los actores y trabajadores del negocio; en dicho análisis se determinaron los siguientes: Técnico de Recursos Laborales, Técnico de Organización del trabajo, Jefe de Departamento, Administrador y Usuario

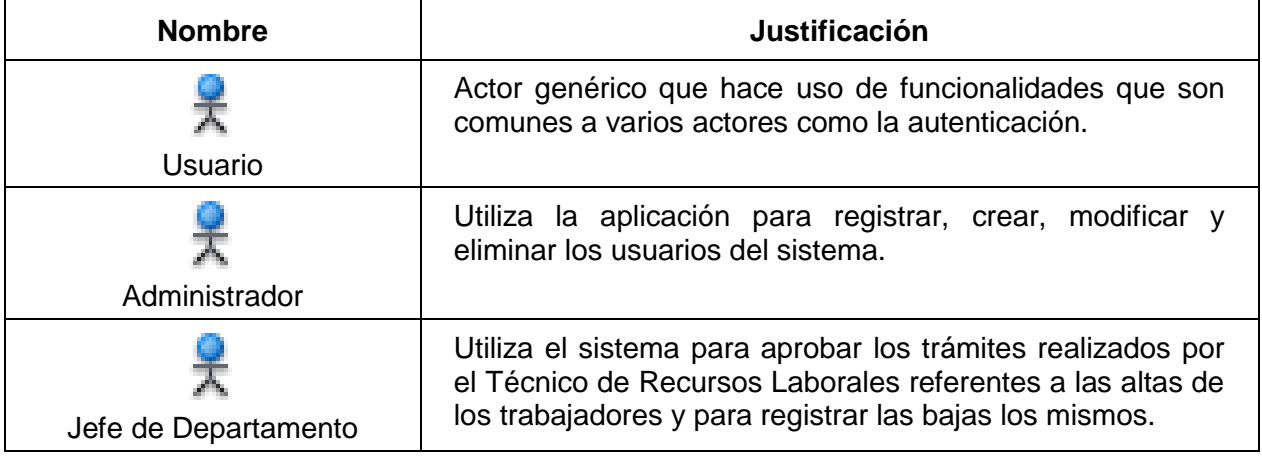

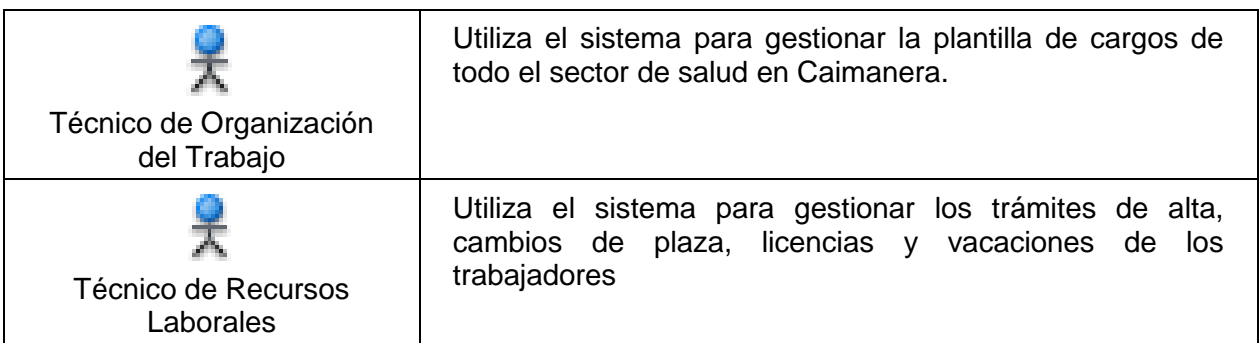

#### <span id="page-36-1"></span>**Tabla 2.1 Descripción de los actores del sistema.**

*Fuente: Elaboración propia*

## <span id="page-36-0"></span>**2.1.4 Diagrama de casos de uso del sistema.**

Los casos de uso representan fragmentos de funcionalidad del sistema que proporcionan un valor observable al usuario. Los casos de uso se determinan a través de los requisitos funcionales. El modelo de casos de uso captura todos los requisitos funcionales del sistema. Es decir, un caso de uso especifica una secuencia de acciones, incluyendo variantes que el sistema puede llevar a cabo, y que producen un resultado observable de valor para un actor concreto.

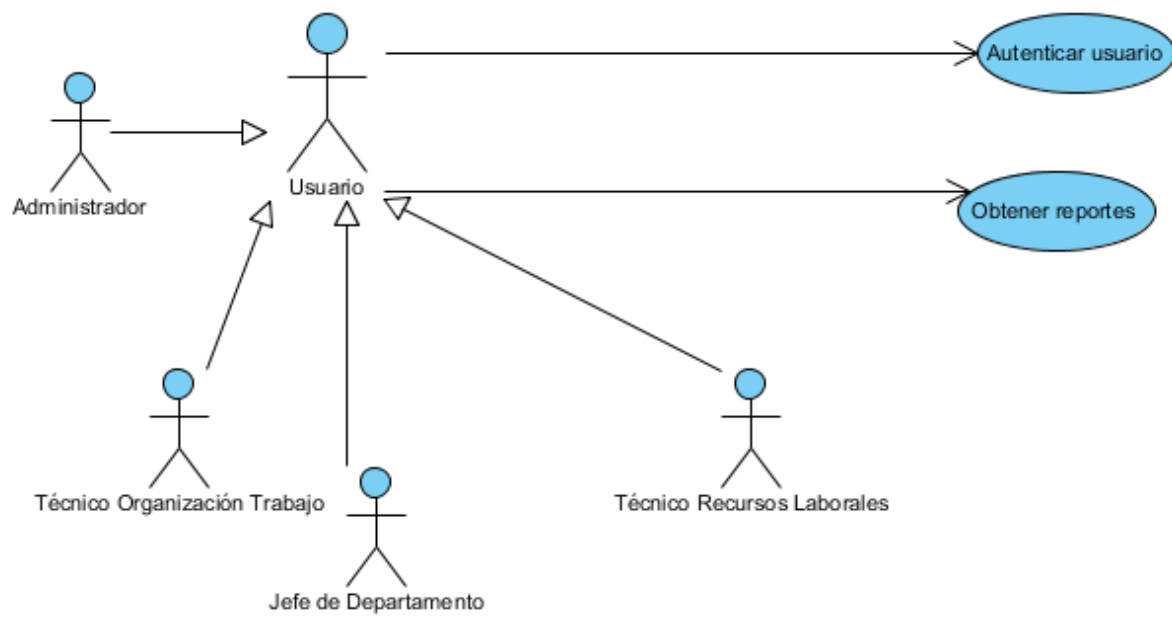

<span id="page-36-2"></span>**Figura 11: Diagrama de Caso de Uso del sistema: Autenticar Usuario.**

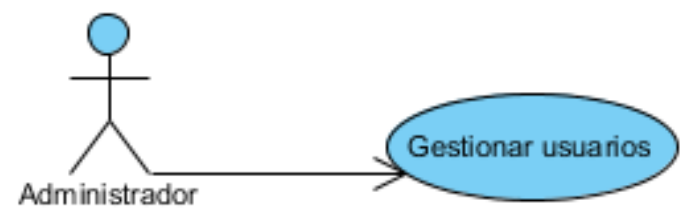

**Figura 12: Diagrama de Caso de Uso del sistema: Gestionar usuarios.**

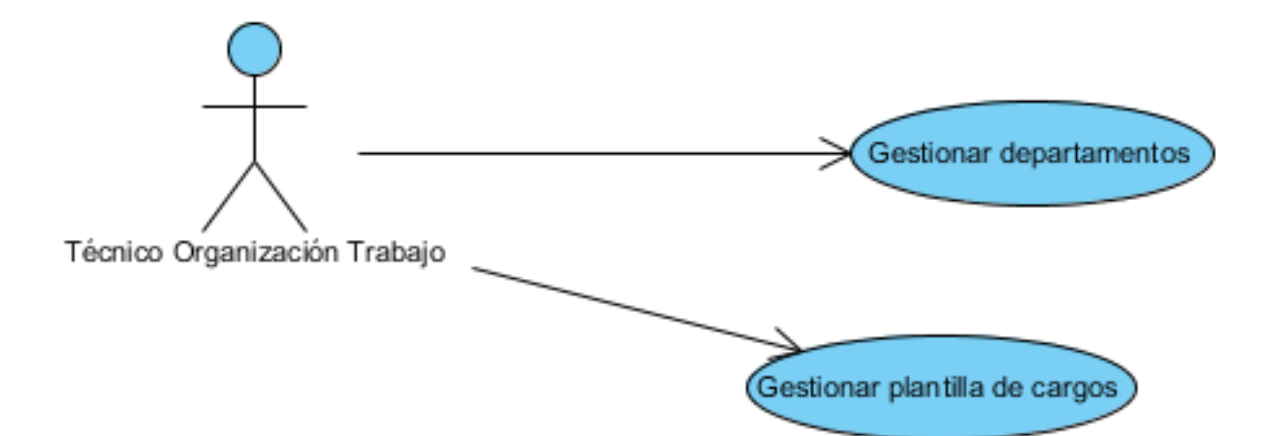

**Figura 13: Diagrama de Caso de Uso del sistema: Gestionar Departamentos.**

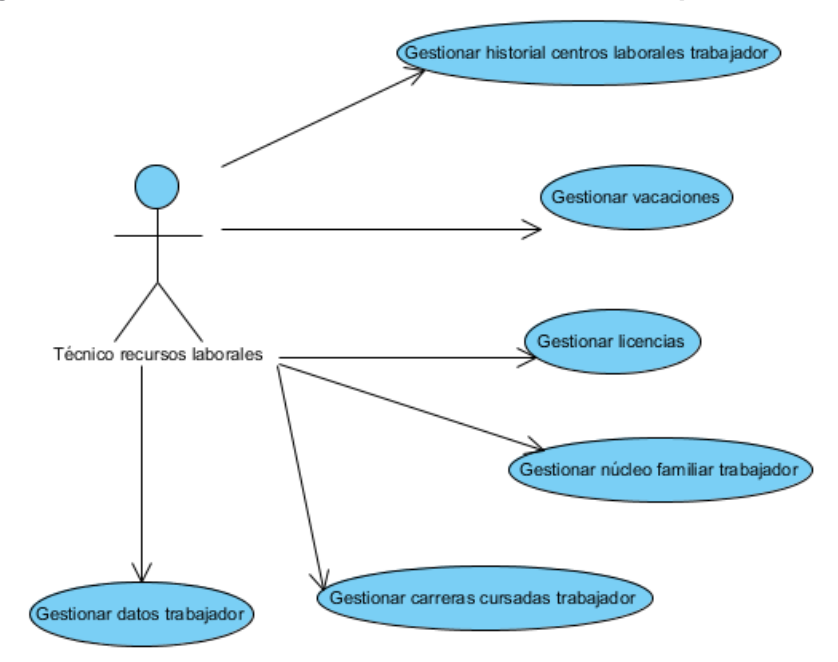

**Figura 14: Diagrama de Caso de Uso del sistema: Gestionar trámites de trabajadores.**

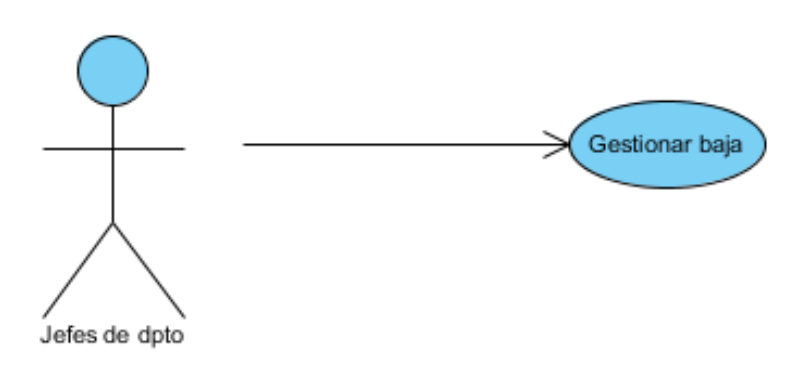

**Figura 15: Diagrama de Caso de Uso del sistema: Gestionar bajas de trabajadores.**

## <span id="page-38-0"></span>**2.1.5 Descripción de los casos de uso del sistema.**

Los casos de uso describen las especificaciones funcionales de un sistema. Son documentos narrativos que incluyen la secuencia de los eventos de un actor (agente externo) que utiliza el sistema para completar un proceso

Descripción de los casos de uso más significativos asociados a cada actor del sistema.\

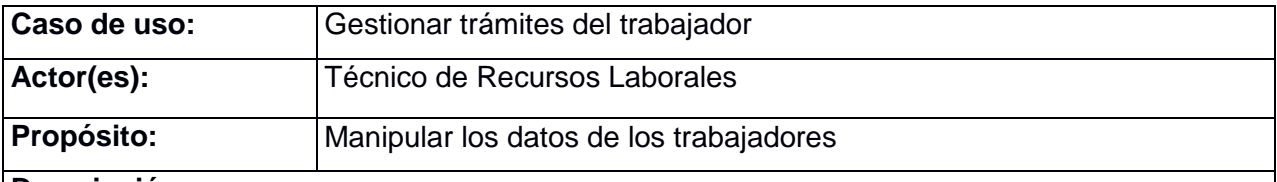

## **Descripción:**

El caso de uso inicia cuando el Técnico de Recursos Laborales desea agregar, modificar o eliminar los datos de un trabajador en el sistema. En el momento de agregar un nuevo trabajador el Técnico de Recursos Laborales debe verificar si esa persona ya se encuentra registrada en el sistema. En caso contrario debe agregarla e introducir los datos correspondientes a su inscripción en el sector de salud. El caso de uso finaliza cuando el jefe de departamento aprueba el registra en el sistema el trámite.

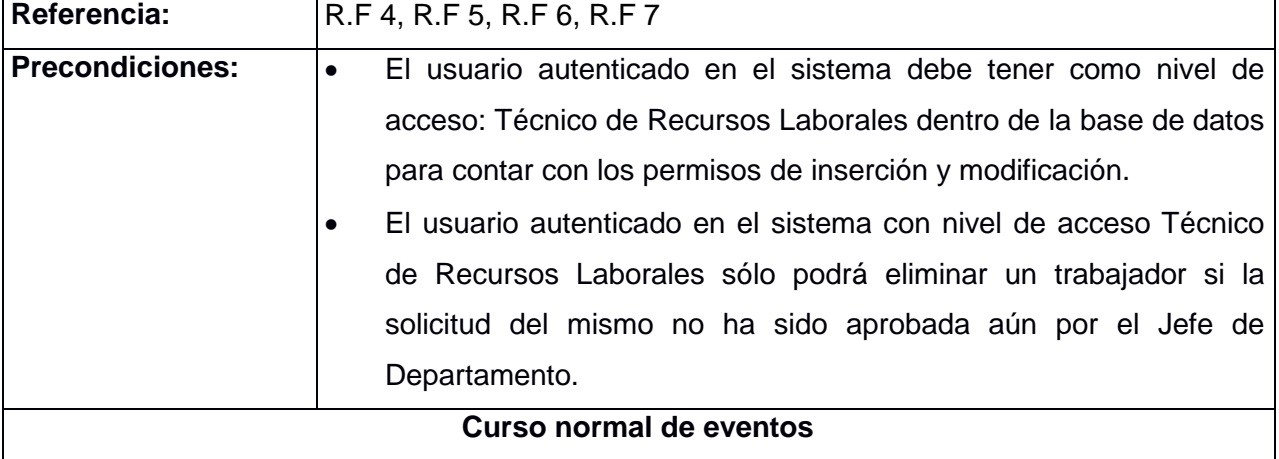

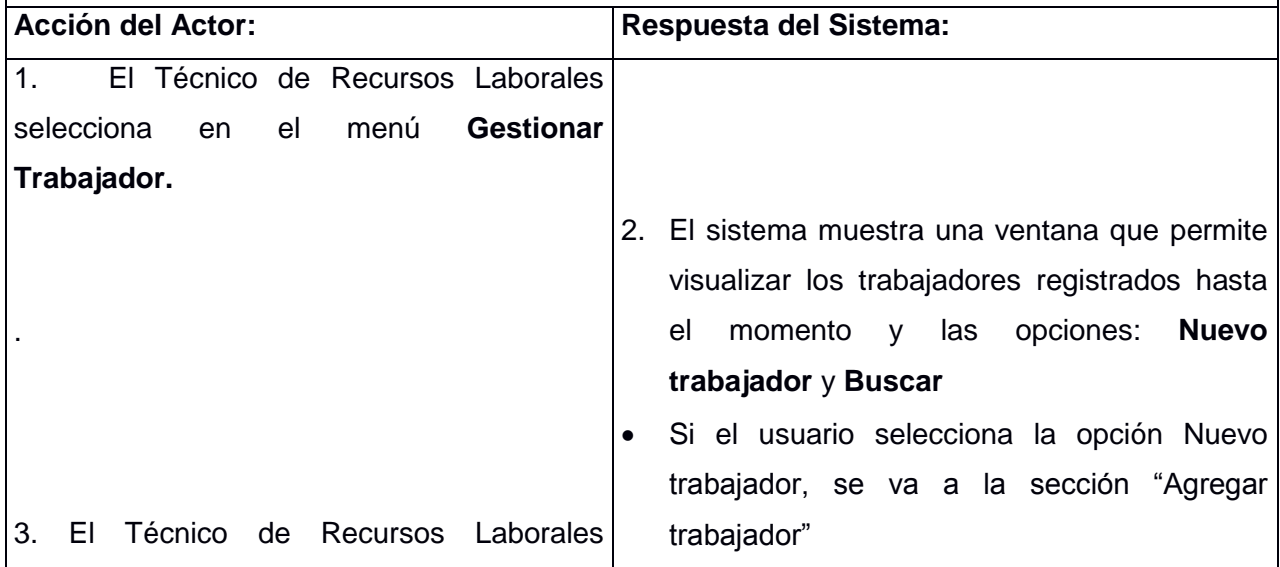

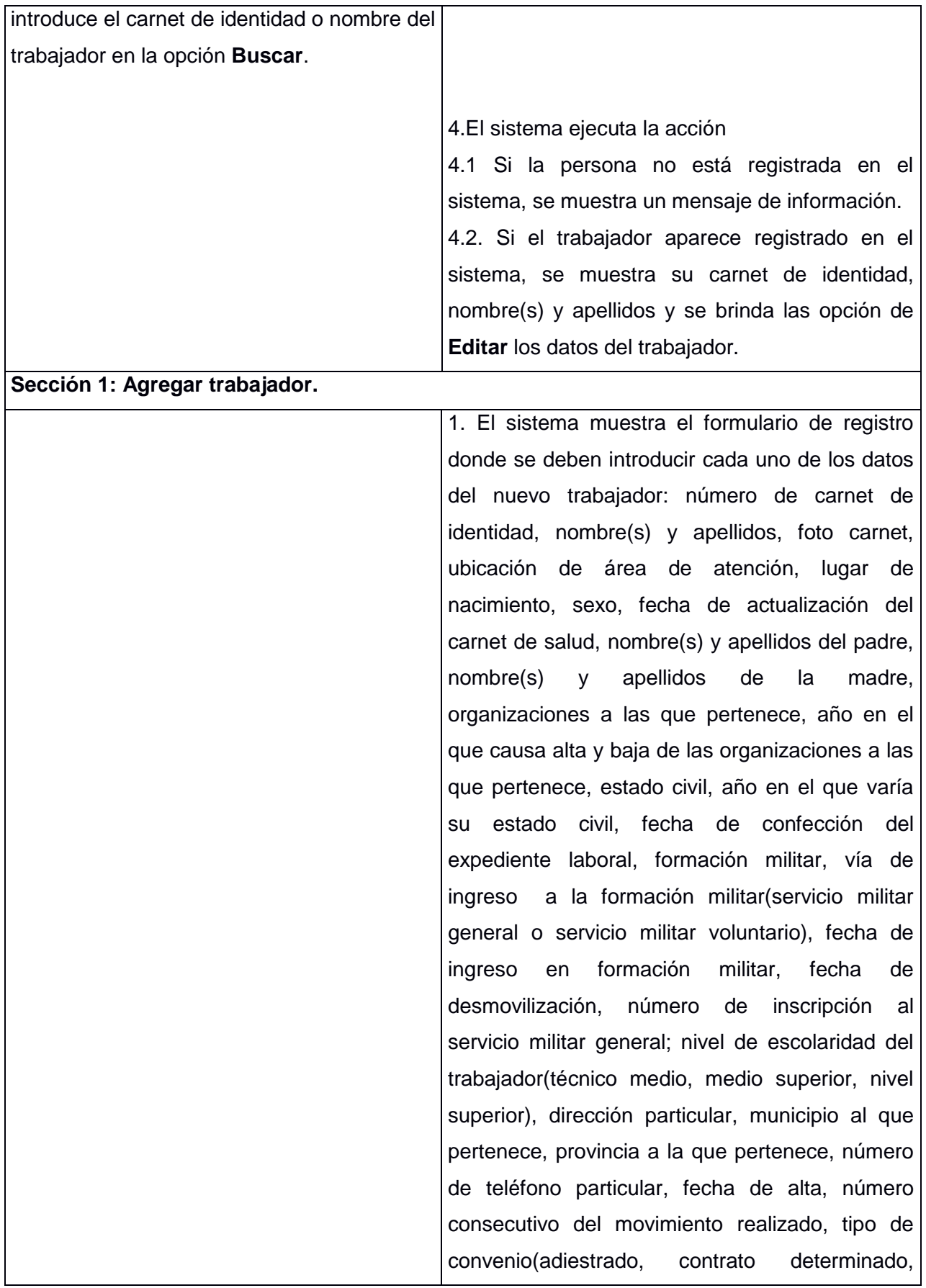

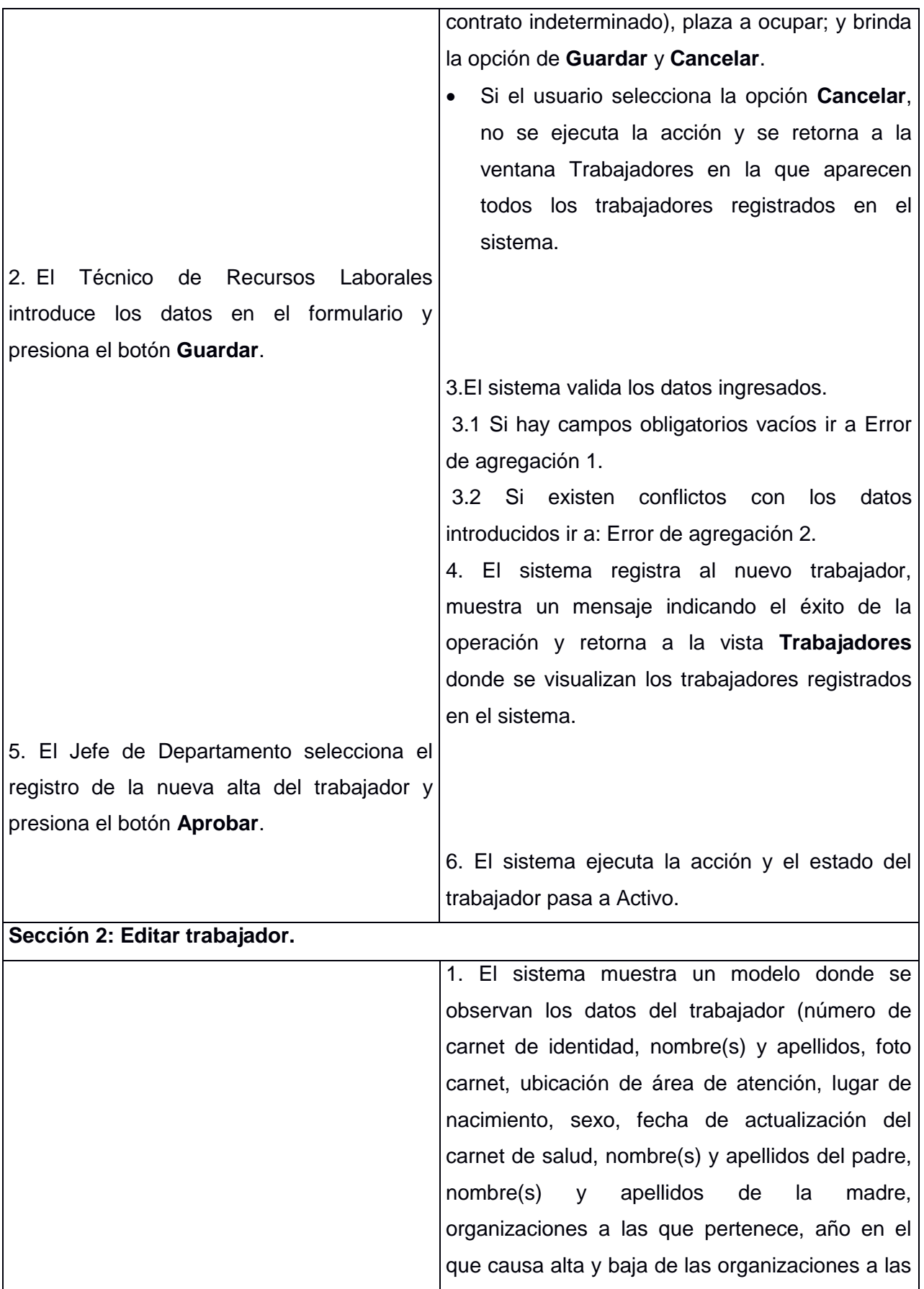

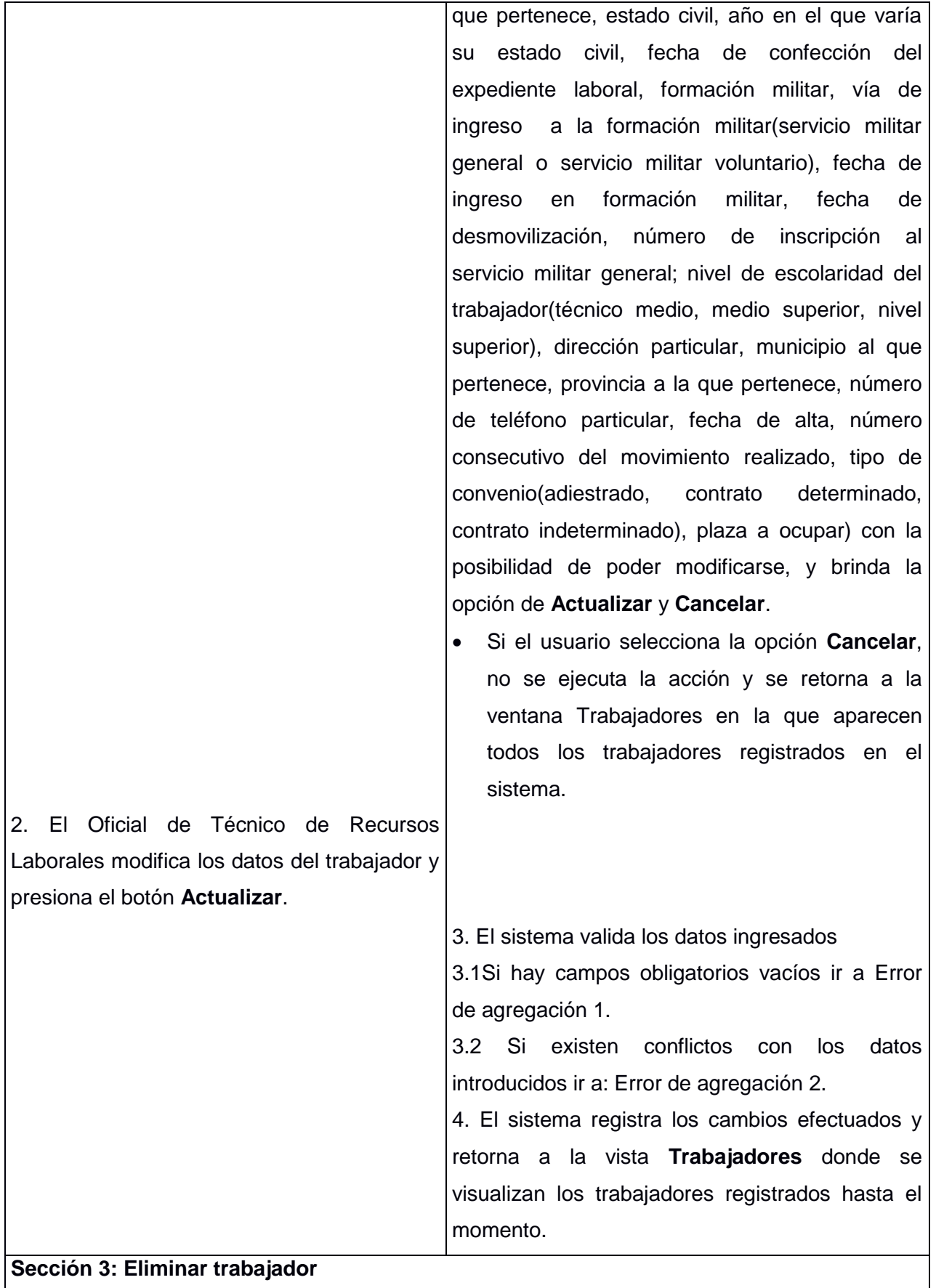

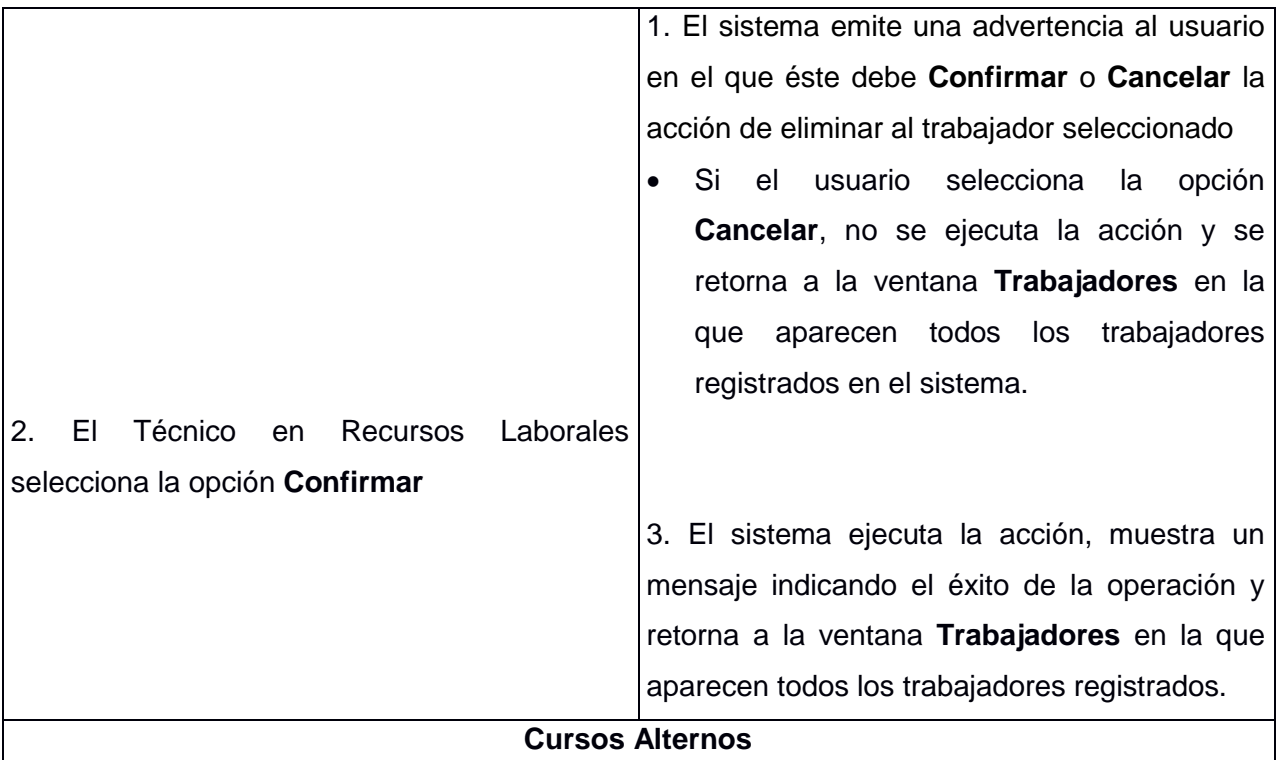

## **Sección 1: Agregar trabajador.**

**Error de agregación 1:** Si al actor hacer clic en el botón Guardar y algún campo obligatorio se encuentra vacío el sistema muestra un mensaje informándole al respecto y no se registra al trabajador en el sistema hasta que ese campo no sea llenado. Los campos obligatorios son: número de carnet de identidad, nombre(s) y apellidos, lugar de nacimiento, sexo, organizaciones a las que pertenece, año en el que causa alta y baja de las organizaciones a las que pertenece, estado civil, fecha de confección del expediente laboral, nivel de escolaridad del trabajador, dirección particular, municipio al que pertenece, provincia a la que pertenece, fecha de alta, tipo de convenio, plaza a ocupar.

**Error de agregación 2:** Si al actor hacer clic en el botón Guardar el sistema detecta que algún campo no se corresponde con el tipo de caracteres insertados, se muestra un mensaje indicándolo y no registra al trabajador con sus datos en el sistema.

**Sección 2: Editar trabajador.**

**Error de agregación 1:** Si al actor hacer clic en el botón Actualizar y algún campo obligatorio se encuentra vacío el sistema muestra un mensaje informándole al respecto.

**Error de agregación 2:** Si al actor hacer clic en el botón Actualizar el sistema detecta que algún campo no se corresponde con el tipo de caracteres insertados, se muestra un mensaje indicándolo y no registra al trabajador con sus datos en el sistema.

**Prioridad:** Crítico.

<span id="page-42-0"></span>**Tabla 2.2 Descripción del caso de uso "Gestionar trámites de trabajadores".**

## *Fuente: Elaboración propia*

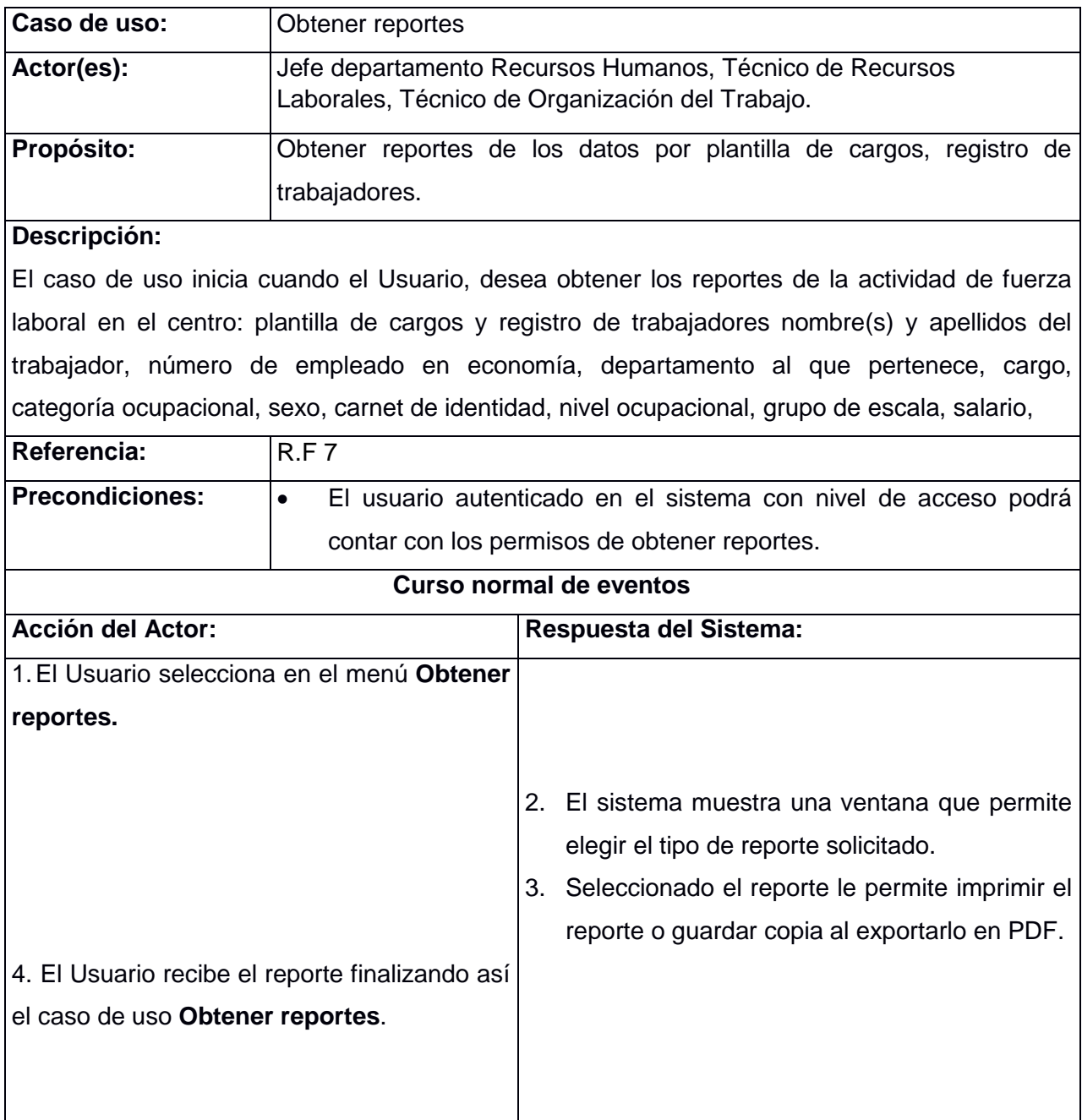

## **Tabla 2.3 Descripción del caso de uso "Obtener reportes".**

*Fuente: Elaboración propia*

## <span id="page-43-0"></span>**2.2 Análisis del sistema.**

El objetivo del flujo Análisis del sistema es obtener una comprensión más precisa de los requisitos y una descripción de los mismos que sea fácil de mantener y que ayude a estructurar el sistema entero incluyendo su arquitectura. El análisis consiste en obtener una visión del sistema, de modo que sólo se interesa por los requisitos funcionales.

#### <span id="page-44-0"></span>**2.2.1 Modelo de Análisis.**

El propósito principal del modelo de análisis es examinar los requerimientos definidos en la captura de requisitos, mediante su refinamiento y estructuración. Además, proporciona una estructura centrada en el mantenimiento. En aspectos tales como flexibilidad ante cambios y la reutilización puede considerarse una primera aproximación al modelo de diseño.

Una aplicación cliente/servidor de tres capas, se centra en separar la interfaz gráfica del resto del código. La vista se encarga de presentar la interfaz al usuario; en sistemas Web, esto es típicamente HTML, aunque pueden existir otro tipo de vistas. En la capa intermedia están las clases de control ya que en ella se agrupan los servicios que pueden ser compartidos por múltiples aplicaciones. La capa modelo incorpora la capa de dominio y persistencia, es la encargada de guardar los datos en un medio persistente.

Los diagramas de colaboración son la representación de la interacción de los objetos a partir del envío de sus mensajes y diagramas de clases. Las clases se pueden clasificar en:

- **Interfaz:** modela la interacción entre el sistema y sus actores.
- **Controladora:** realiza la coordinación, secuenciado de transacciones y, en definitiva, el control sobre otros objetos del sistema.
- **Entidad:** modela información que persiste en el tiempo o tiene una larga vida.

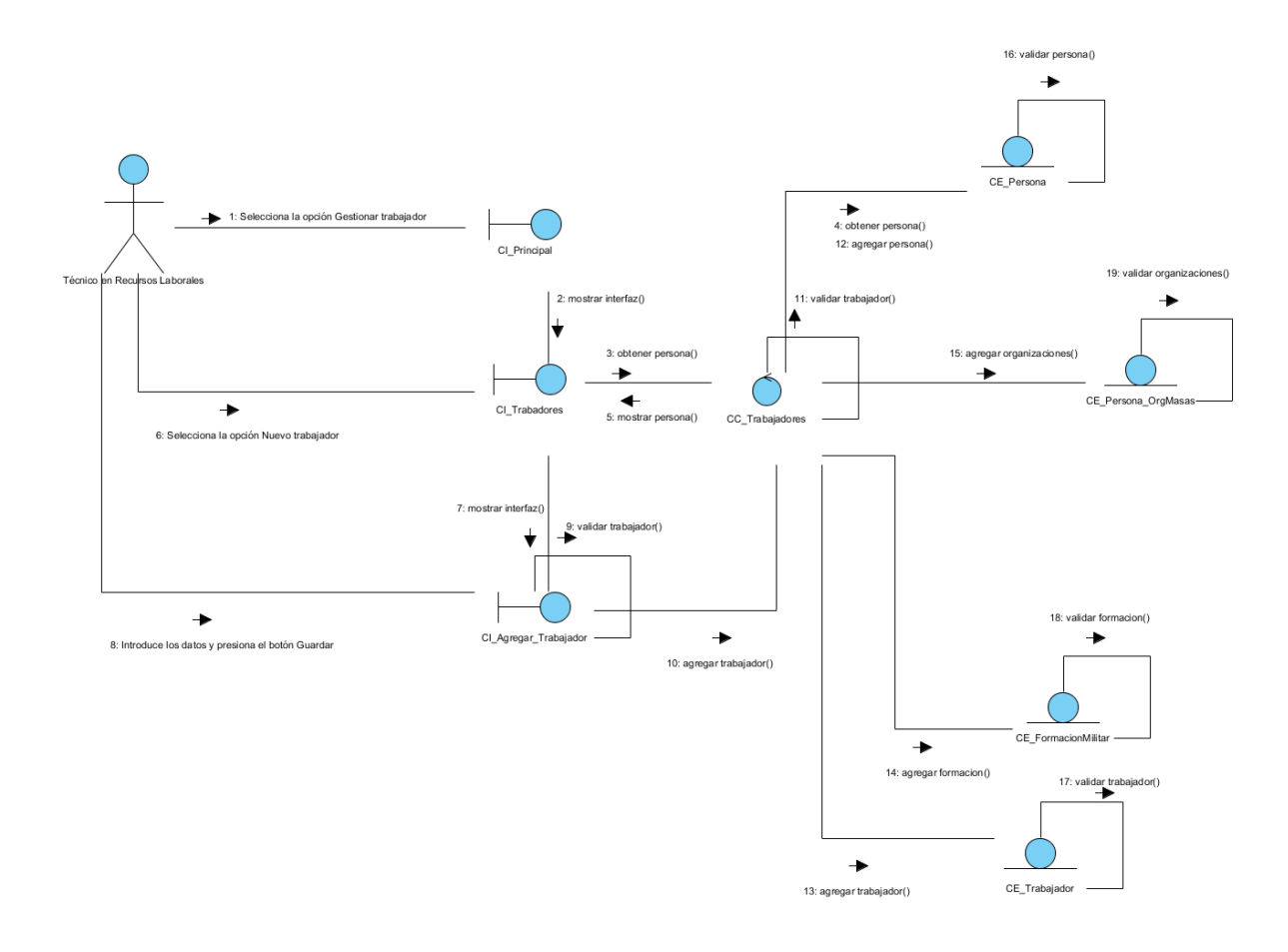

<span id="page-45-0"></span>**Figura 12. Diagrama de colaboración para el caso de uso del sistema: Gestionar trámites de trabajadores, Sección 1 Agregar trabajador.**

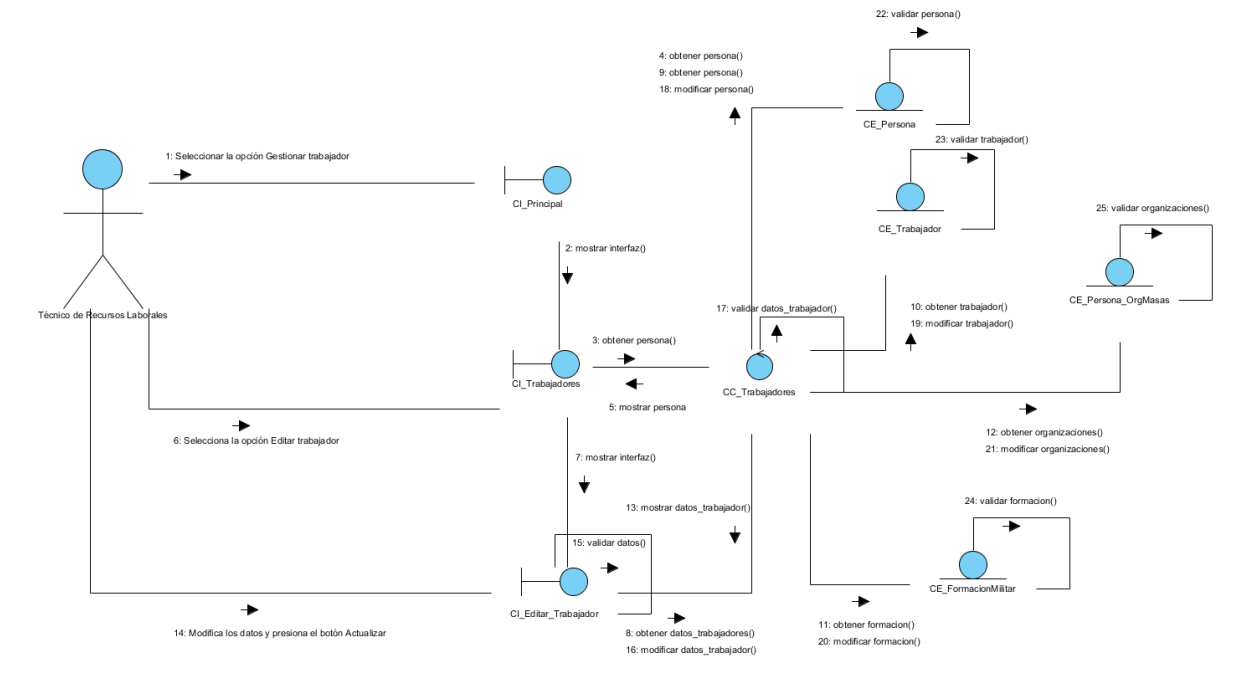

<span id="page-45-1"></span>**Figura 13. Diagrama de colaboración para el caso de uso del sistema: Gestionar trámites de trabajadores, Sección 2 Editar trabajador.**

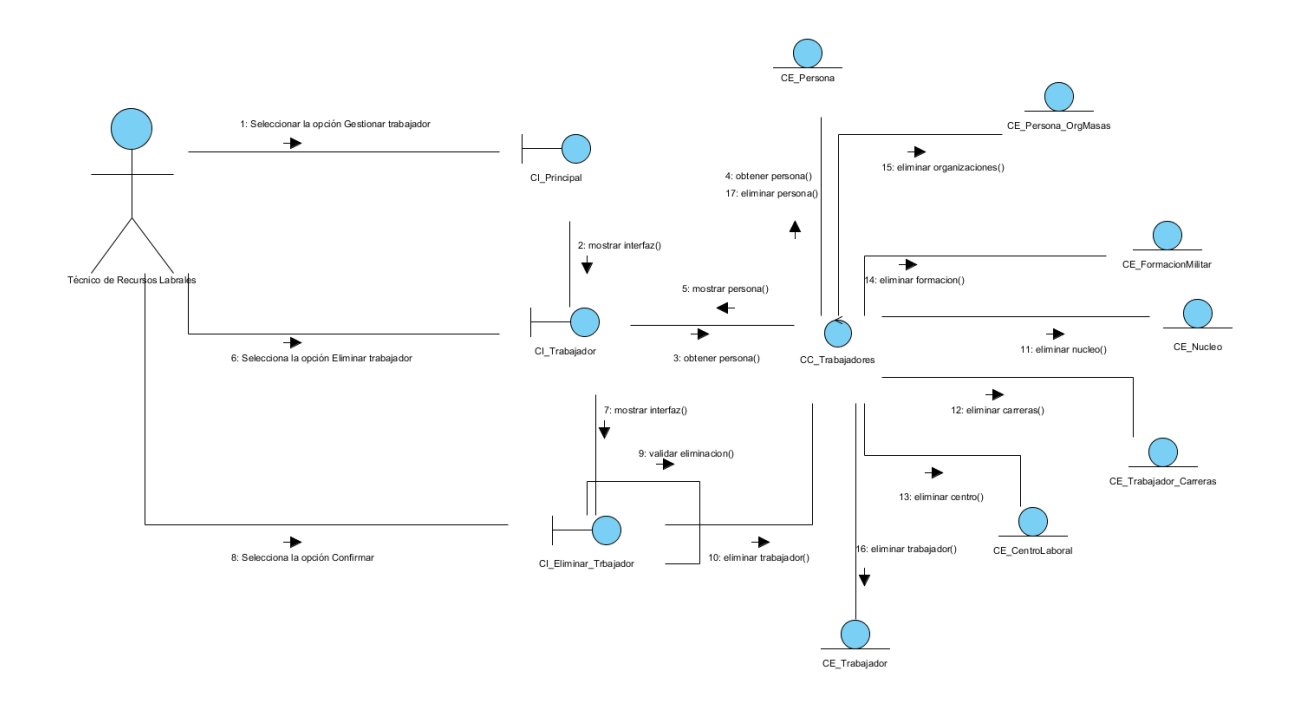

<span id="page-46-1"></span>**Figura 14. Diagrama de colaboración para el caso de uso del sistema: Gestionar trámites de trabajadores, Sección 3 Eliminar trabajador.**

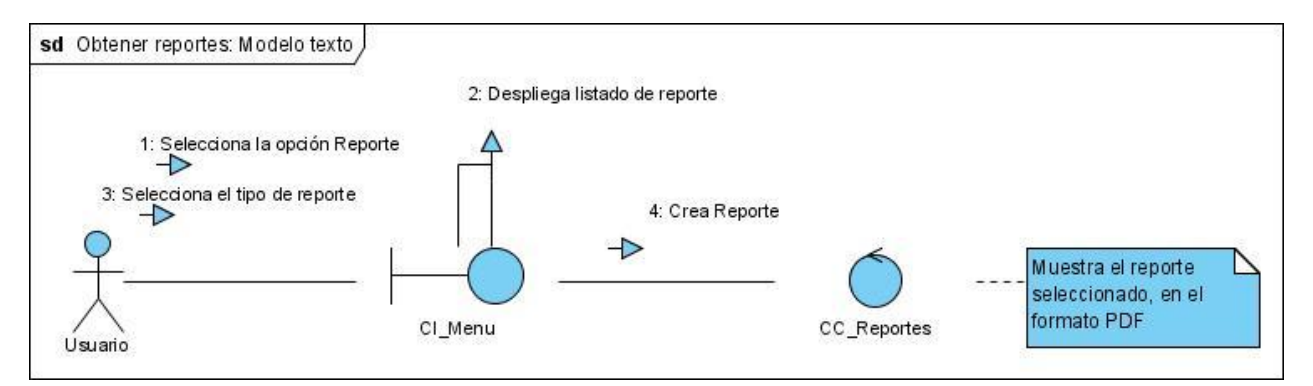

#### **Figura 15. Diagrama de colaboración para el caso de uso del sistema: Obtener reportes.**

#### <span id="page-46-0"></span>**2.3 Diseño del sistema.**

El diseño es lo que casi todo ingeniero quiere hacer. Es el lugar en el que las reglas de la creatividad- los requerimientos de los participantes, las necesidades del negocio y las consideraciones técnicas- se unen para formular un producto o sistema. El diseño crea una representación o modelo del software, pero, a diferencia del modelo de los requerimientos (que se centra en describir los datos que se necesitan, la función y el comportamiento), el modelo de diseño proporciona detalles sobre arquitectura del software, estructuras de datos, interfaces y componentes que se necesitan para implementar el sistema. (Pressman, 2010, p. 183)

#### <span id="page-47-0"></span>**2.3.1 Patrones de diseño.**

Los patrones arquitectónicos son estándares de diseño de software que ofrecen soluciones a problemas de arquitectura de software; dan una descripción de los elementos, y el tipo de relación que tienen, junto a un conjunto de restricciones sobre cómo pueden ser usados. Un patrón arquitectónico expresa un esquema de organización estructural, esencial para un sistema de software que consta de subsistemas, responsabilidades e interrelaciones.

Uno de los patrones arquitectónicos más utilizados actualmente es el Modelo Vista Controlador (MVC), este es un patrón de arquitectura de software que separa los datos de una aplicación, la interfaz de usuario y la lógica de control en tres componentes distintos.

El patrón arquitectónico de llamada y retorno MVC se ve frecuentemente en aplicaciones web, donde el modelo se encarga de la representación específica de toda la información con la cual el sistema va a trabajar, en este la lógica de datos puede llegar a asegurar la integridad y permitirá derivar nuevos datos; la vista o interfaz, presenta el modelo con el que el usuario interactuará, y el controlador responde a eventos o acciones que el usuario invoca, implicando cambios en el modelo y en la vista.

Para la implementación del sistema informático propuesto, se optó por el patrón arquitectónico MVC, debido a que éste es usado principalmente en aplicaciones que manejan gran cantidad de datos y transacciones complejas, donde se requiere una mejor separación de los conceptos, para que el desarrollo esté mejor estructurado.

El MVC, facilita la programación en diferentes capas de forma paralela e independiente, ya que al existir la separación de vistas, controladores y modelos es más sencillo realizar labores de mejoras como: agregar nuevas vistas, dar mantenimiento y realizar modificaciones sin necesidad de provocar que todo el sistema se paralice.

#### <span id="page-47-1"></span>**2.3.2 Modelo de datos.**

Si los requerimientos del software incluyen la necesidad de crear, ampliar o hacer interfaz con una base de datos, o si deben construirse y manipularse estructuras de datos complejas, el equipo del software tal vez elija crear un modelo de datos como parte del modelado general de los requerimientos. Un ingeniero o analista de software define todos los objetos de datos que se procesan dentro del sistema, la relación entre ellos y otro tipo de información que sea pertinente para las relaciones. El diagrama entidad-relación (DER) aborda dichos aspectos y representa todos los datos que se introducen, almacenan, transforman y generan dentro de una aplicación. (Pressman, 2010, p. 139)

En la siguiente figura se representa el modelo de datos de este sistema.

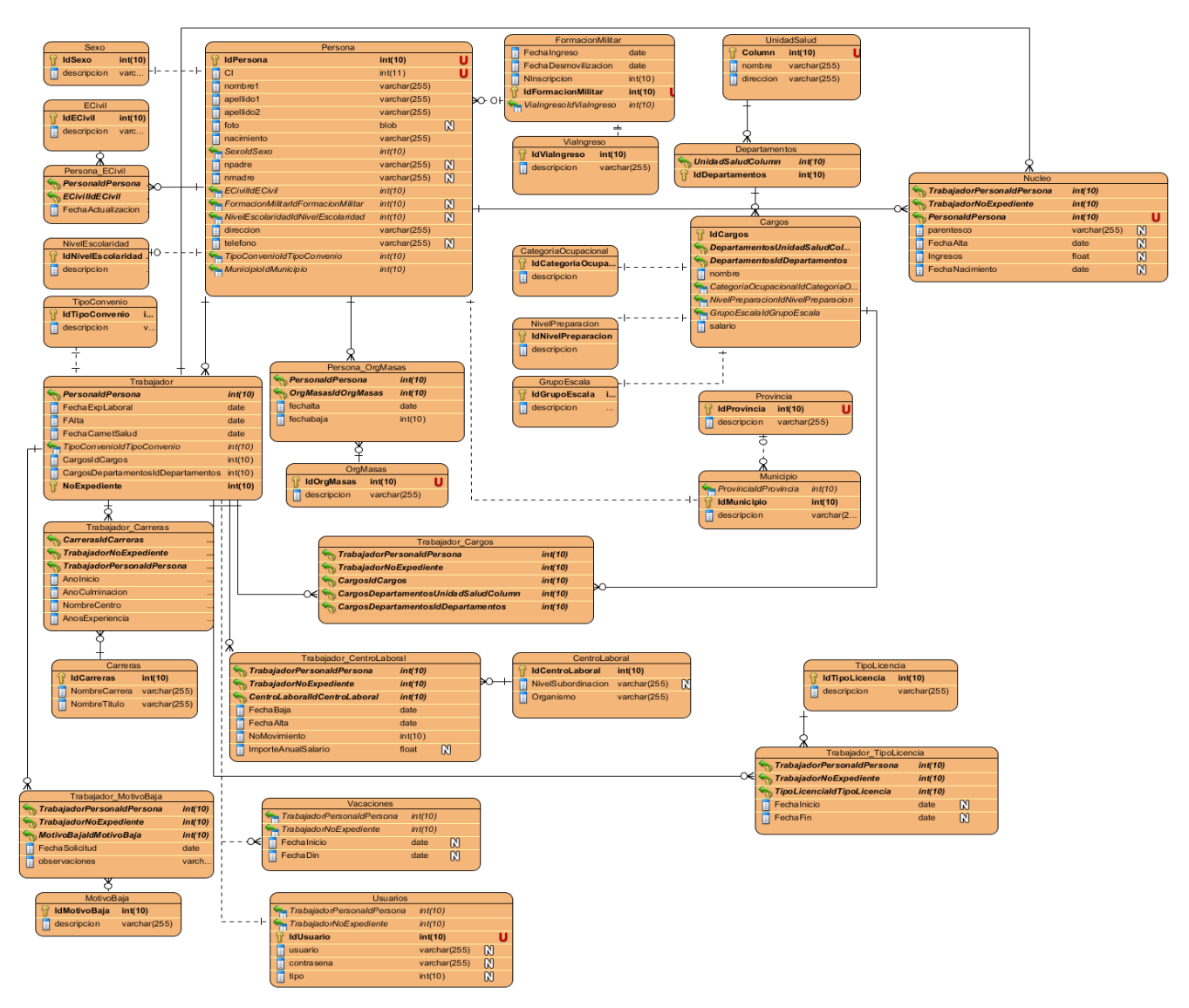

<span id="page-48-2"></span>**Figura 15. Modelo de datos**

## <span id="page-48-0"></span>**2.4 Implementación**

Un diagrama de implementación UML se enfoca en la estructura de un sistema de software y es

útil para mostrar la distribución física de un sistema de software entre plataformas de hardware y entornos de ejecución. (Pressman, 2010, p. 729)

## <span id="page-48-1"></span>**2.4.1 Diagrama de despliegue.**

El diagrama de implementación (despliegue) de este sistema está compuesto por dos nodos: la estación de trabajo del cliente y un servidor que prestará servicios de base de datos y web. El propósito de la PC del cliente es interactuar con la aplicación mediante un navegador web, el cual se conectará mediante protocolo HTTPS al nodo servidor. Dentro del servidor se contendrá la aplicación web para presentar los servicios del sistema y a su vez se accederá al servidor de base de datos el cual se encargará de soportar y administrar toda la infraestructura de la base de datos de la aplicación.

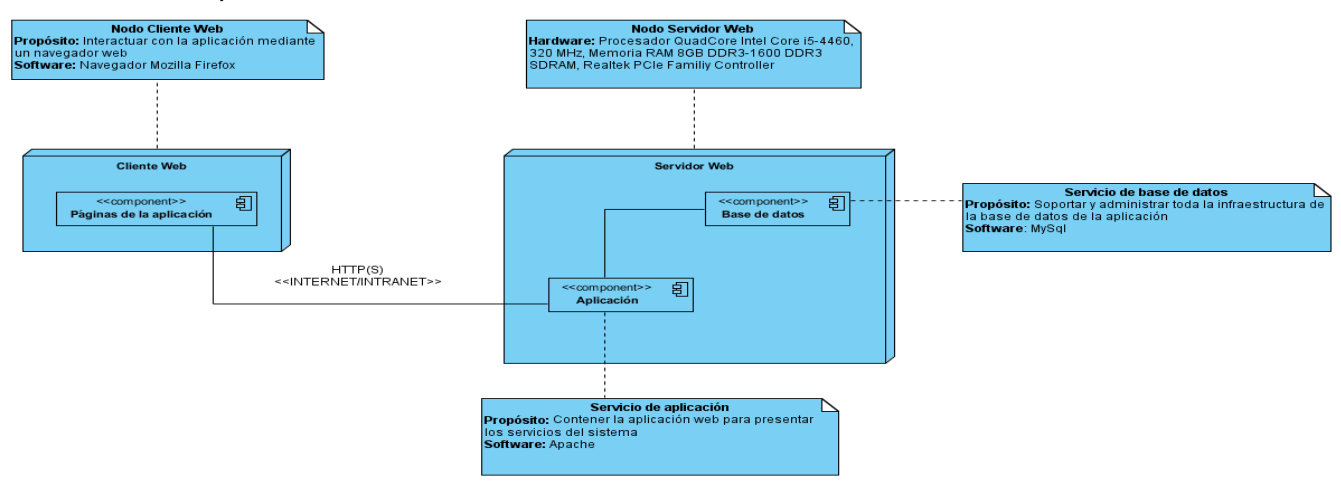

## <span id="page-49-2"></span>**Figura 12: Diagrama de despliegue.**

## <span id="page-49-0"></span>**2.5 Diseño de casos de prueba.**

Un caso de prueba define una forma de probar el sistema. Es una forma de organizar las pruebas del sistema relacionadas con la funcionalidad que tenga, es por eso que los casos de prueba están directamente relacionados con los casos de uso que prueban.

## <span id="page-49-1"></span>**2.5.1 Prueba de caja negra**

La prueba de caja negra se refiere a las pruebas que se llevan a cabo en la interfaz del software. Una prueba de caja negra examina algunos aspectos fundamentales de un sistema con poca preocupación por la estructura lógica interna del software. (Pressman, 2010, p. 414)

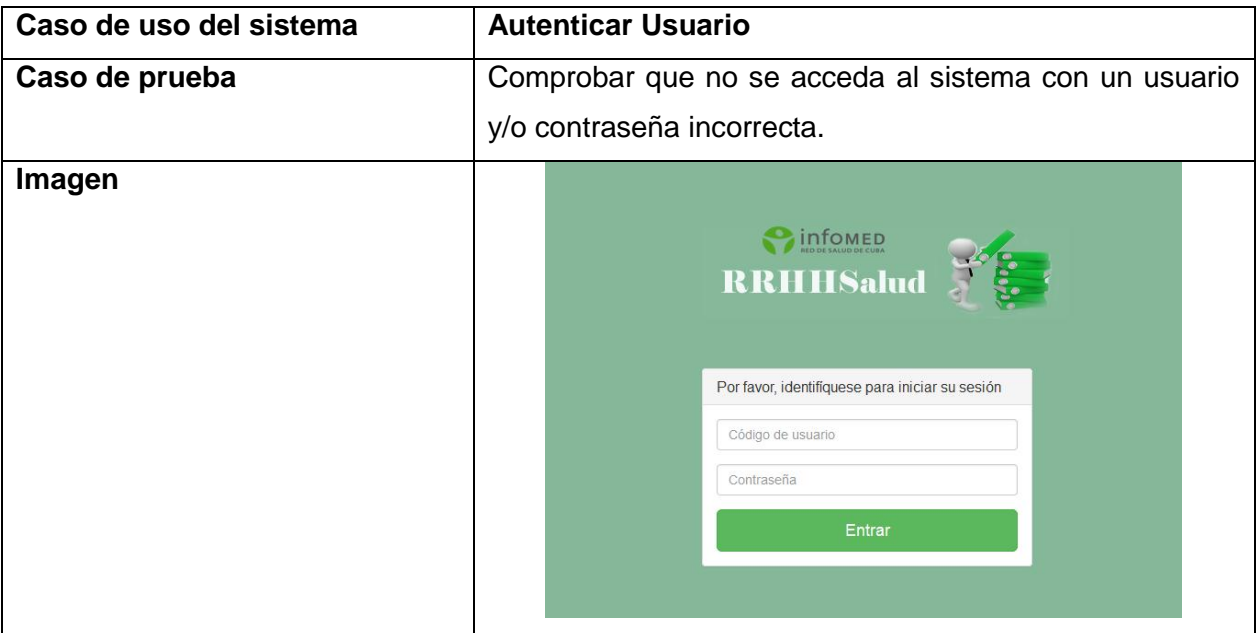

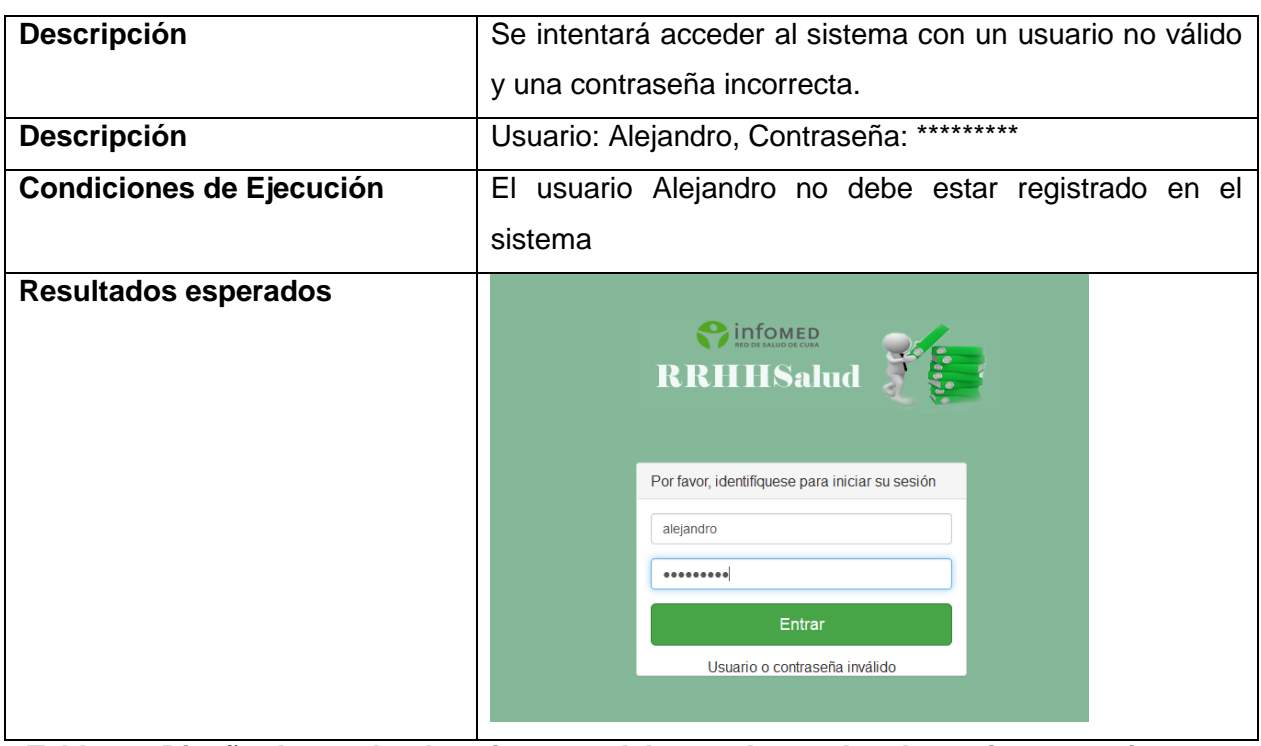

<span id="page-50-0"></span>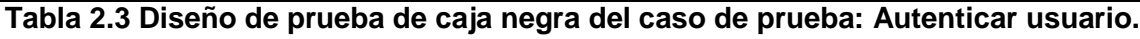

*Fuente: Elaboración propia*

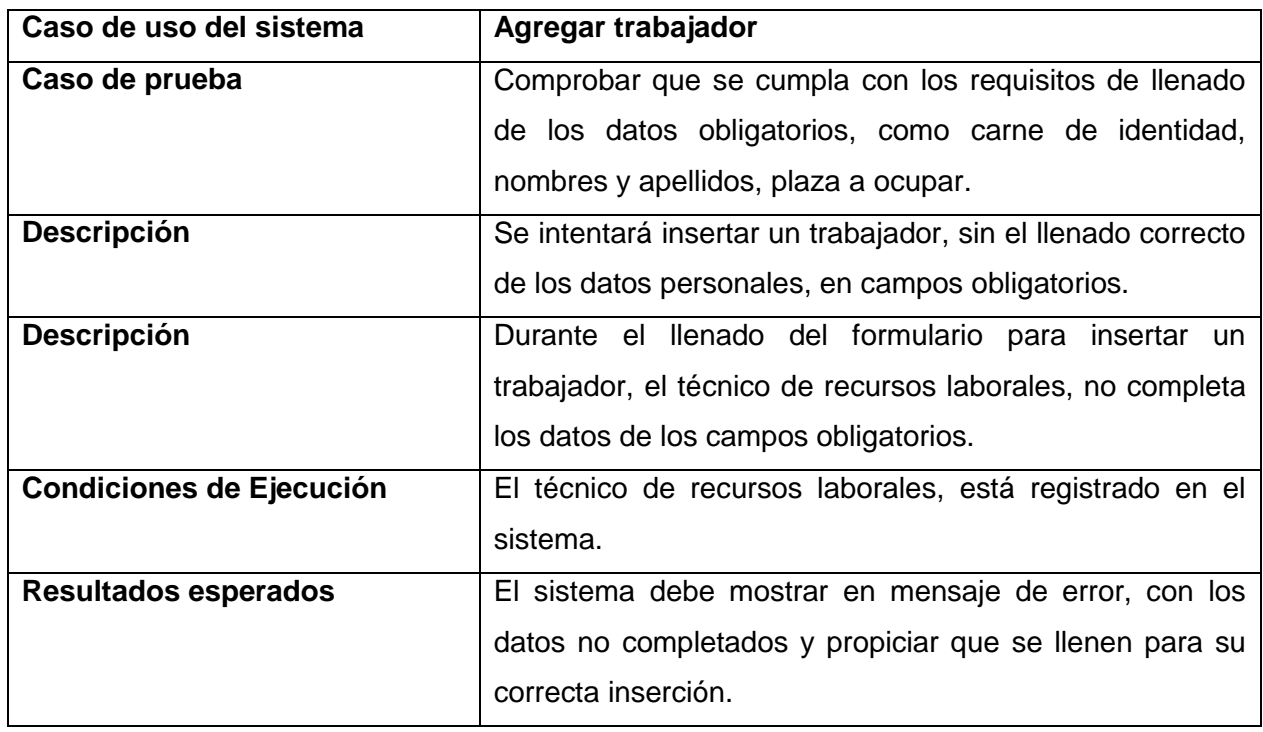

# **Tabla 2.4 Diseño de prueba de caja negra del caso de prueba: Agregar trabajador.**

*Fuente: Elaboración propia*

## <span id="page-51-0"></span>**2.6 Estudio de factibilidad**

Después de determinar los casos de uso que guiarán el desarrollo del software, se puede pronosticar una estimación del tiempo de duración del proyecto mediante el análisis de Puntos de Casos de Uso.

La estimación mediante el análisis de Puntos de Casos de Uso se trata de un método de estimación del tiempo de desarrollo de un proyecto mediante la asignación de "pesos" a un cierto número de factores que lo afectan, para finalmente, contabilizar el tiempo total estimado para el proyecto a partir de esos factores.

## <span id="page-51-1"></span>**2.6.1 Planificación basada en casos de uso**

#### **Paso 1. Calcular los Puntos de Casos de Uso (PCU)**

El cálculo de Puntos de casos de Uso sin ajustar se calcula mediante la siguiente ecuación:

#### **PCU = FPA + FPCU**

Donde:

**PCU:** Puntos de Casos de Uso sin ajustar.

**FPA:** Factor de Peso de los Actores sin ajustar.

**FPCU:** Factor de Peso de los Casos de Uso sin ajustar.

## **Factor de Peso de Actores sin ajustar (FPA)**

El valor del Factor de Peso de los Actores sin ajustar se calcula mediante un análisis de la cantidad de Actores presentes en el sistema y la complejidad de cada uno de ellos. Los criterios se muestran en la siguiente tabla:

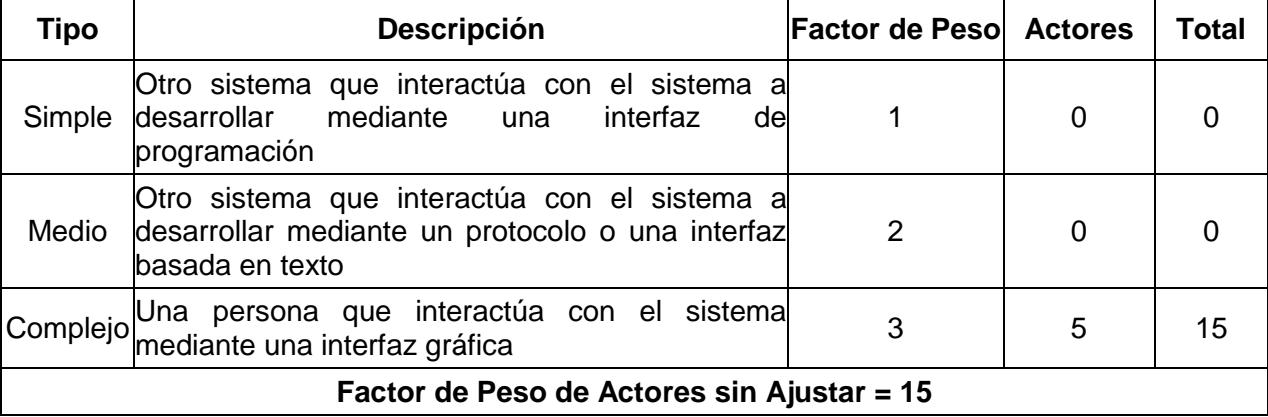

#### <span id="page-51-2"></span>**Tabla 2.4: Factor de Peso de los Actores sin ajustar.**

## *Fuente: Elaboración propia*

A continuación, se muestra la relación de los actores que interactuarán con el sistema con sus

respectivas clasificaciones:

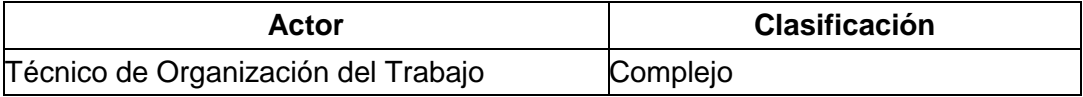

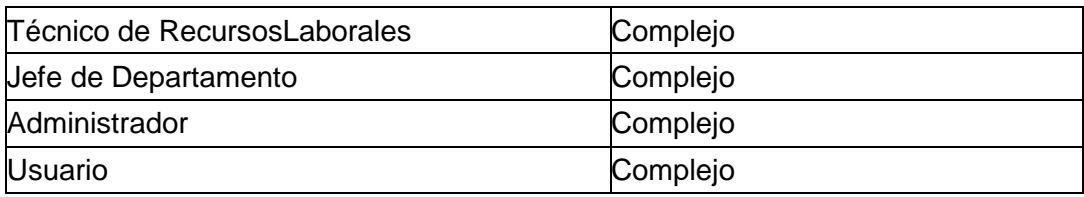

#### <span id="page-52-0"></span>**Tabla 2.5: Actores con clasificación.**

*Fuente: Elaboración propia*

Luego el factor de peso de los actores sin ajustar se calcula mediante la siguiente ecuación:

## **FPA = Σ cant actores \* peso**

## **FPA = 15**

## **Factor de Peso de los Casos de Uso sin ajustar (FPCU)**

El valor del Factor de Peso de los Casos de Uso sin ajustar se calcula mediante un análisis de la cantidad de Casos de Uso presentes en el sistema y la complejidad de cada uno de ellos. La complejidad de los Casos de Uso se establece teniendo en cuenta la cantidad de transacciones efectuadas en el mismo, donde una transacción es una secuencia de actividades atómicas, es decir, se efectúa la secuencia de actividades completa, o no se efectúa ninguna de las actividades de la secuencia. Los criterios se muestran en las siguientes tablas:

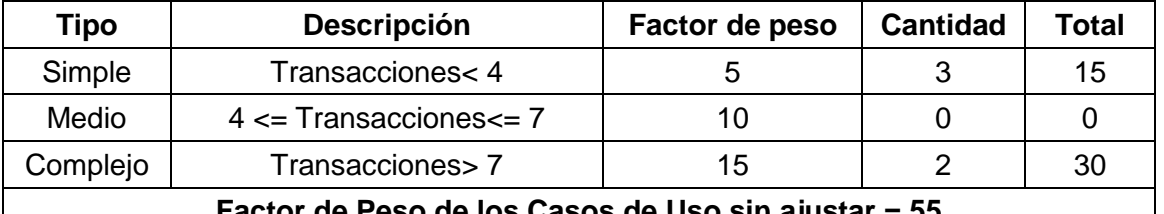

**Factor de Peso de los Casos de Uso sin ajustar = 55**

## <span id="page-52-1"></span>**Tabla 2.6: Factor de Peso de tipos de Casos de Uso.**

## *Fuente: Elaboración propia*

A continuación, se muestra la relación de los casos de uso con la cantidad de transacciones o clases, para la realización del sistema en cuestión:

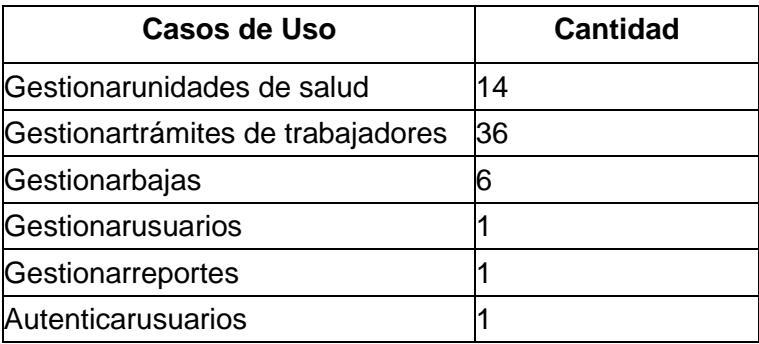

## <span id="page-52-2"></span>**Tabla 2.7: Factor de Peso de los Casos de Uso sin ajustar.**

## *Fuente: Elaboración propia*

Por lo anterior descrito, el factor de peso de los casos de uso sin ajustar resulta:

## **FPCU = Σ cantCU \* Peso**

 $FPCU = 55$ 

Teniendo en cuenta los resultados anteriores se puede decir que, los Puntos de Casos de Uso sin ajustar resultan:

## **PCU = FPA+ FPCU**

 $PCU = 15+55$ 

 $PCU = 70$ 

## **Paso 2. Cálculo de los Puntos de Casos de Uso ajustados (PCUA)**

Ya obtenidos los Puntos de Casos de Uso sin ajustar, se debe ajustar este valor mediante la siguiente ecuación:

## **PCUA = PCU \* FCT \* FA**

Donde:

**PCUA:** Puntos de Casos de Usos Ajustados.

**PCU:** Puntos de Casos de Usos Sin Ajustar.

**FCT:** Factor de Complejidad Técnica.

**FA:** Factor de Ambiente.

El Factor de Complejidad Técnica (FCT) se calcula mediante la cuantificación de un conjunto de factores que determinan la complejidad técnica del sistema. Cada factor se cuantifica en un valor desde 0 (aporte irrelevante) hasta 5 (aporte muy relevante).

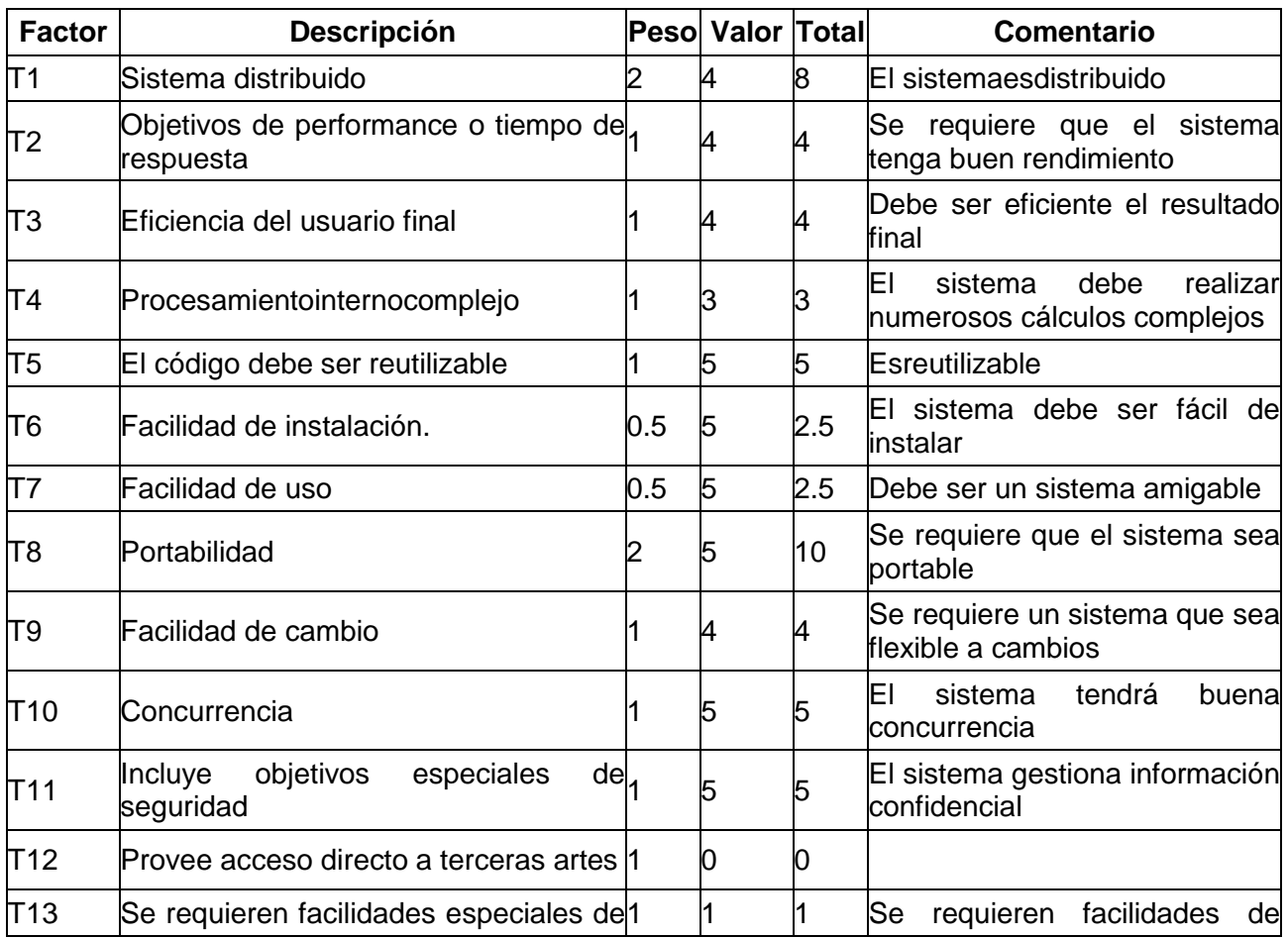

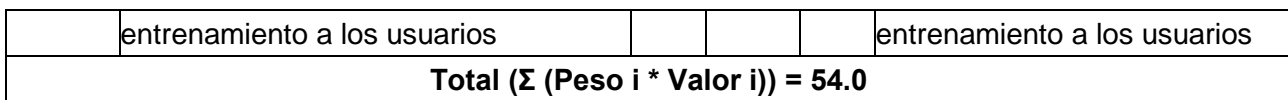

## <span id="page-54-0"></span>**Tabla 2.8: Factor de Complejidad Técnica.**

*Fuente: Elaboración propia*

## **FCT = 0.6 + 0.01 \* Σ (Peso i \* Valor i)**

 $FCT = 1.14$ 

El factor de ambiente (FA) está relacionado con las habilidades y entrenamiento del grupo de desarrollo que realiza el sistema. Cada factor se cuantifica con un valor desde 0 (aporte irrelevante) hasta 5 (aporte muy relevante).

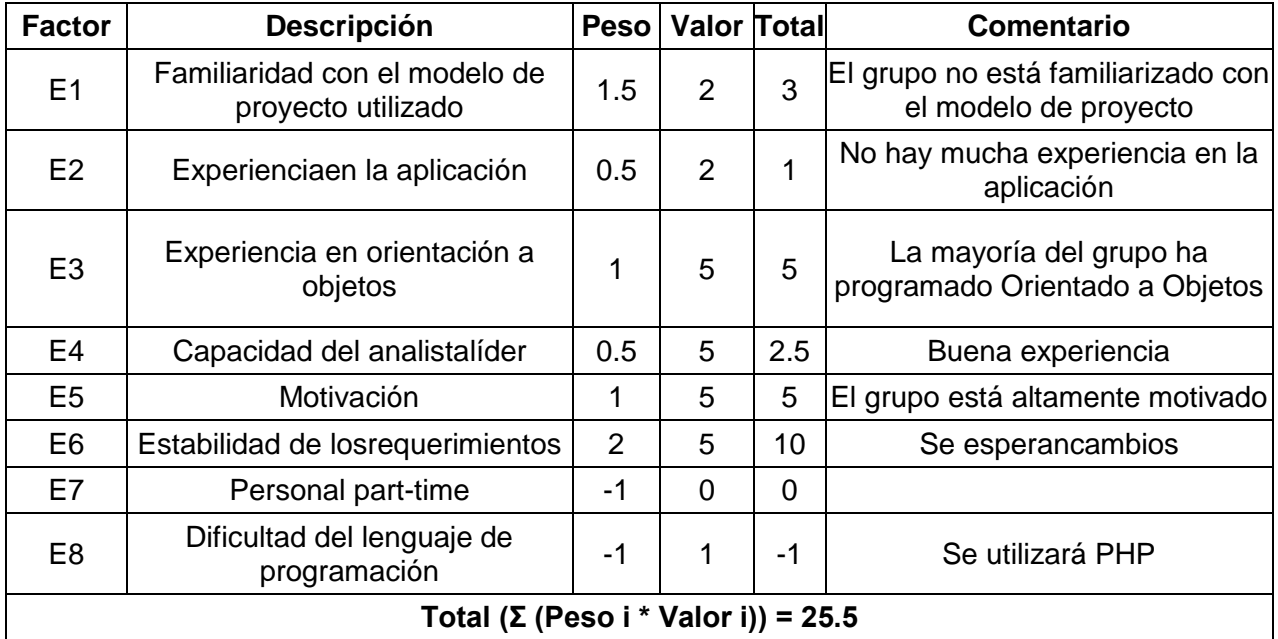

## <span id="page-54-1"></span>**Tabla 2.9: Factor de Ambiente.**

*Fuente: Elaboración propia*

## **FA = 1.4 − 0.03 \* Σ (Peso i \* Valor i)**

 $FA = 0.635$ 

En estos momentos se cuenta con los valores de PCU, FCT y FA y por tanto se puede calcular el valor de PCUA el cual viene dado en este caso por:

## **PCUA = PCU \* FCT \* FA**

 $PCUA = 70*1.14 * 0.635$ 

PCUA = 50.673

## **Paso 3. Estimación de esfuerzo a través de los puntos de casos de uso (E).**

## **E = PCUA \* FC**

Donde:

**E:** Esfuerzo estimado en horas hombres.

**PCUA:** Punto de casos de usos ajustados.

**FC:** Factor de conversión.

Originalmente para calcular el factor de conversión, Gustav Karnersugirió que cada punto de casos de uso requería de 20 horas-hombre. Posteriormente, surgieron otros refinamientos que proponen mayor detalle, según el siguiente criterio: sumar el número de factores de ambiente que están por debajo de la media de E1 a E6 y los que están por encima de E7 y E8:

- Si la suma da menor o igual a 2 se usa como factor de conversión **20** horas-hombre.

- Si la suma da 3 o 4 se usa como factor de conversión **28** horas-hombre.

- Si la suma es mayor o igual a 5, se debe ajustar pues se considera de alto riesgo con posibilidad de fracaso.

En este caso se puede decir que:

**FC** = 20 Horas-Hombre / Punto de Casos de uso.

 $E = 50.673*20$ 

 $E = 1013.46$  Horas-Hombre

#### **Paso 4. Calcular el esfuerzo de todo el proyecto**

Este esfuerzo es el que se requiere para la implementación. Si se tiene en cuenta que este representa un 40 % del esfuerzo total para desarrollar el software entonces tenemos que el esfuerzo total es el siguiente:

**E (Total) = E / 0.4 =** 1013.46/ 0.4 = 2533.65 Horas-Hombre

En la siguiente tabla se muestra el esfuerzo total en horas–hombre.

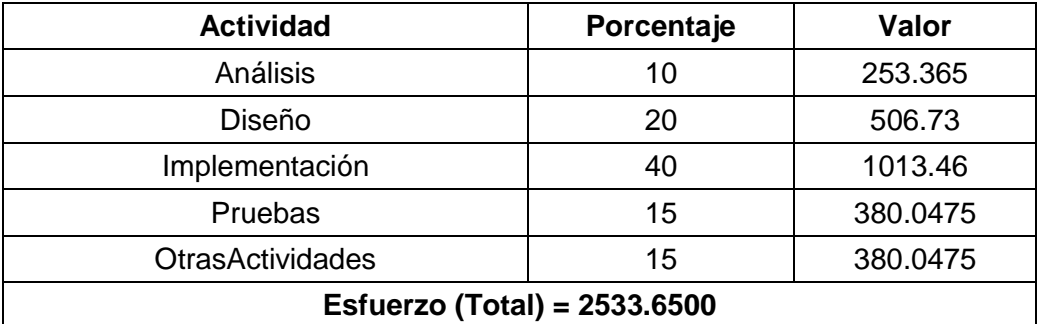

<span id="page-55-0"></span>**Tabla 2.10: Esfuerzo del proyecto.**

*Fuente: Elaboración propia*

## **Paso 4.1 Estimación del tiempo de desarrollo del proyecto (TDES).**

El tiempo de desarrollo aproximado del proyecto (TDES) se calcula de la forma siguiente:

## **TDES = E (Total)/CH**

Donde:

## **E (Total): Esfuerzo total**

**CH:** Es la cantidad de hombres que desarrollan el proyecto.

Por lo tanto, para un desarrollador, la estimación del tiempo de desarrollo del proyecto es:

**TDES =** 2533.65/ 1 Hombres

**TDES** = 2533.65 Horas

## **Paso 5. Estimación del costo de desarrollo del proyecto.**

Una vez estimado el tiempo de desarrollo del proyecto y conociendo la cantidad de desarrolladores y la retribución que recibe cada uno de estos se puede llevar a cabo una estimación del costo total del proyecto, referidos a los recursos humanos; existen otros costos como por ejemplo del equipamiento que se suman al anterior. El costo por concepto de desarrolladores viene dado por:

## $C = E * CHH$

Donde:

**CHH:** Costo por hombre hora.

## **CHH = K \* THP**

Donde:

**K:** Coeficiente que tiene en cuenta los costos indirectos (1,5 y 2,0).

**THP:** Tarifa Horaria Promedio. El salario promedio de las personas que trabajan en el proyecto dividido entre 160 horas.

Entonces:

## **C = E \* K \* THP**

El salario promedio del desarrollador de este sistema es de \$300 y por tanto la THP =300/160 = 1.875 y se toma como valor para K a K = 2.

 $C = 1013.46$   $\degree$  2  $\degree$  5 = \$ 3800.475

## <span id="page-56-0"></span>**2.6.2 Beneficios tangibles e intangibles**

Con el fin de asegurar la viabilidad del proyecto, se realiza un estudio de factibilidad económica.

Si el sistema propuesto elimina el problema o reduce su costo, puede decirse que se tendrá un beneficio en la cantidad que en la actualidad representa dicho costo.

**Beneficios tangibles:** son de fácil cuantificación, generalmente están relacionados con la reducción de recursos o talento humano. Se identificaron los siguientes:

- Ahorro en papel
- Ahorro de tóner de impresora
- Ahorro en electricidad
- Ahorro de horas-hombre del personal que interviene en el proceso de organización del trabajo en el departamento de Recursos Humanos

**Beneficios intangibles:** no son fácilmente cuantificables y están relacionados con elementos de impacto sobre aspectos como el entorno de trabajo y motivación del personal. Se identificaron los siguientes:

- Mejora en la calidad de la información por su integridad, portabilidad y confiabilidad.
- Mejora en cuanto al control y seguridad de la información.
- Asegura la continua participación y colaboración de todo el personal en el proceso.
- Mejoramiento de las condiciones de trabajo del personal.
- Mejor imagen de la entidad.

## **Costos Tangibles**

- Gastos en papel.
- Gastos en tóner de impresora.
- Gastos de corriente eléctrica.
- Depreciación de la computadora y la impresora.

## **Costos Intangibles**

- Posible resistencia al cambio.
- Cambios en la forma de trabajo.

## <span id="page-57-0"></span>**2.6.3 Análisis de costos y beneficios**

En la siguiente tabla se cuantifica el ahorro de dinero que se obtendrá una vez implementado el sistema en período de un año:

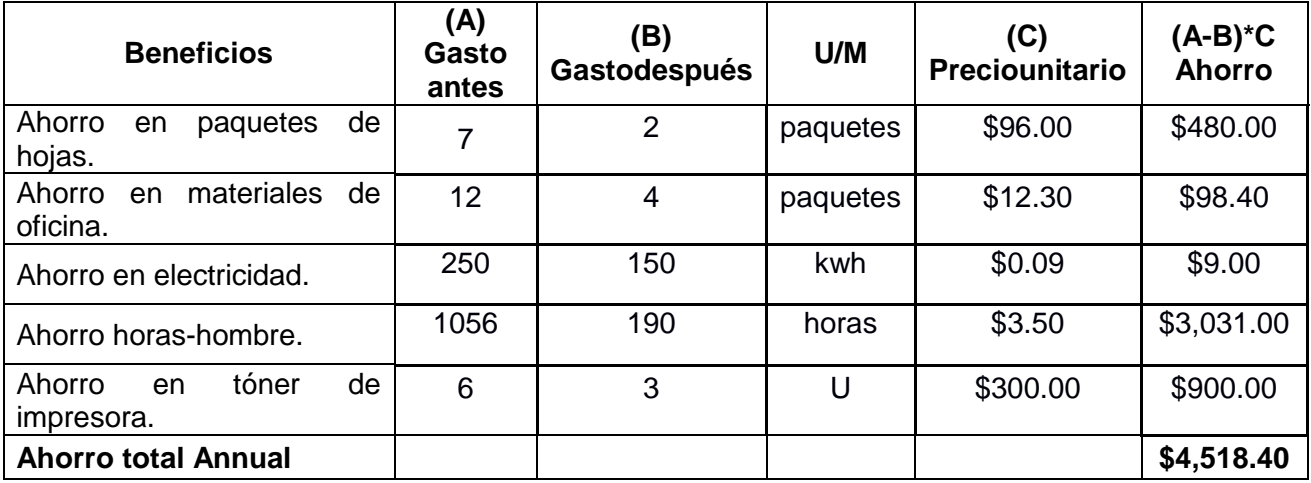

<span id="page-57-2"></span>**Tabla 2.11 Cuantificación en dinero de todos los beneficios tangibles.**

*Fuente: Elaboración propia*

## <span id="page-57-1"></span>**2.6.4 Punto de equilibrio y Valor Actual Neto (VAN)**

El punto de equilibrio, en términos de contabilidad de costos, es aquel punto de actividad en donde los ingresos son iguales a los costos, es decir, donde no existe utilidad ni pérdida.

Para tener una visión general de los gastos actuales y futuros en caso del establecimiento del sistema propuesto se describen a continuación un antes y un después del mismo.

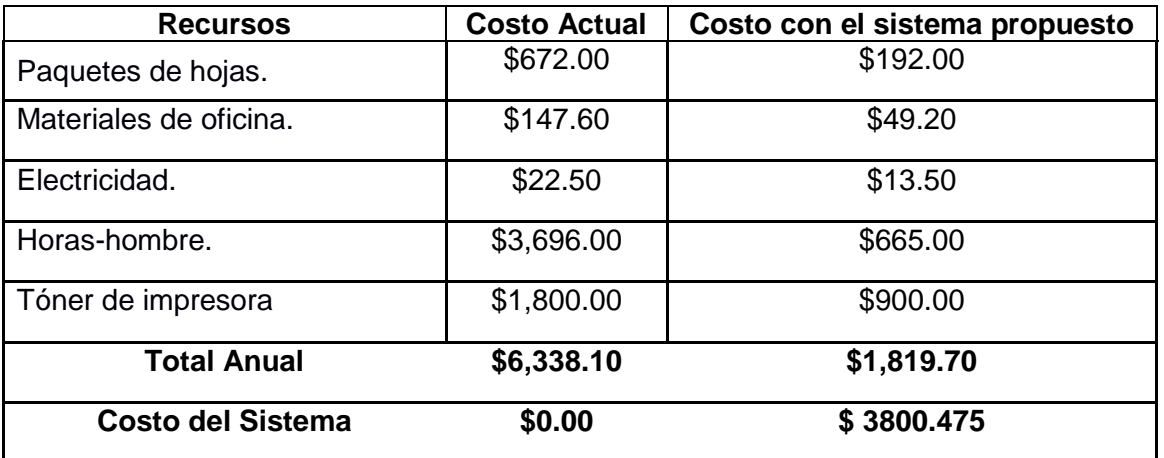

# <span id="page-58-0"></span>**Tabla 2.12 Relación de costos en los que se incurren antes y después del sistema.** *Fuente: Elaboración propia*

Seguidamente se define la variable discreta Cantidad Departamentos, ésta al ser aplicada al estudio expone los costos en la forma actual y con proyecto, aclarando que son cifras que representan gastos en el curso de un año.

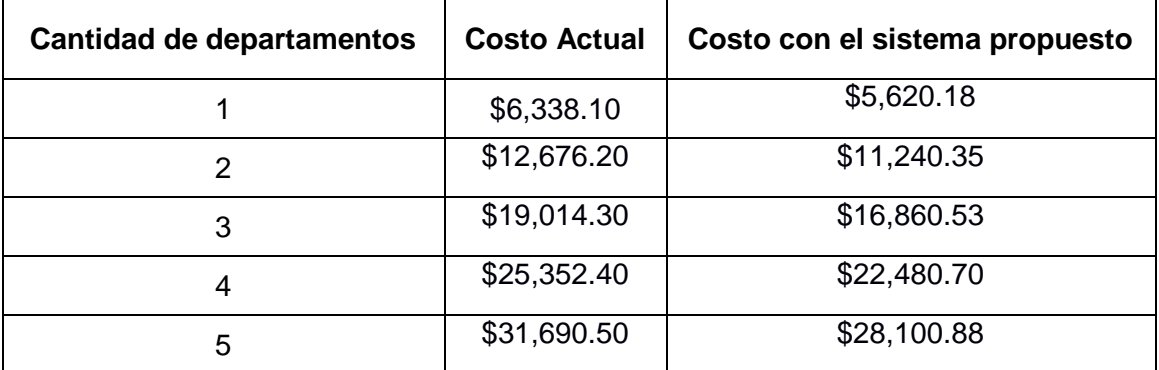

<span id="page-58-1"></span>**Tabla 2.13 Relación de costos de acuerdo a la cantidad de departamentos.**

## *Fuente: Elaboración propia*

Una vez analizados los costos, los datos de la tabla anterior permiten hallar el punto de equilibrio, el cual muestra que, si se implementa el proyecto por lo menos en un departamento, los costos por la utilización del proyecto serán menores que los costos en la forma actual, esto se evidencia a continuación.

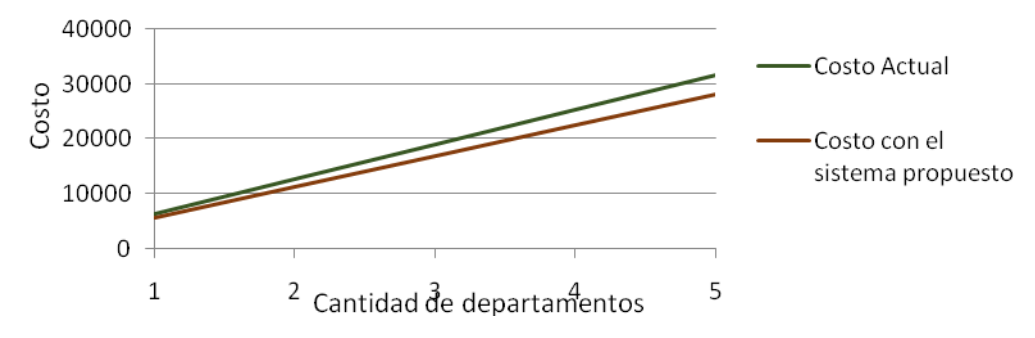

**Figura 10. Punto de equilibrio**

## **Retorno de la Inversión**

Es de gran importancia el análisis de la inversión y su recuperación, a partir de la disminución de los costos y el aumento de los beneficios tangibles en el transcurrir del tiempo. Se toma una tasa de interés bancario al 8%.

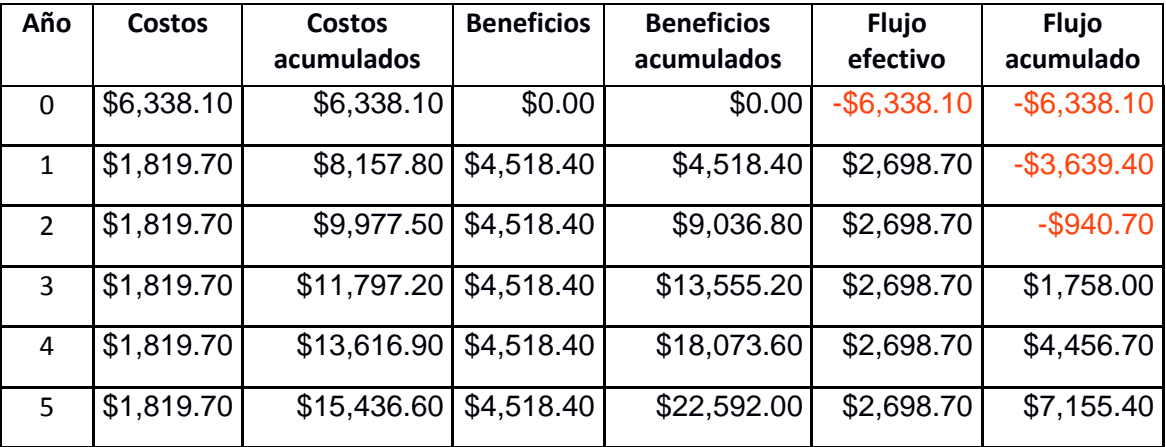

**Tabla 2.14: Retorno de la inversión.**

*Fuente: Elaboración propia*

**VAN (8%)= \$**7,155.40 **TIR (8%)=** 32%

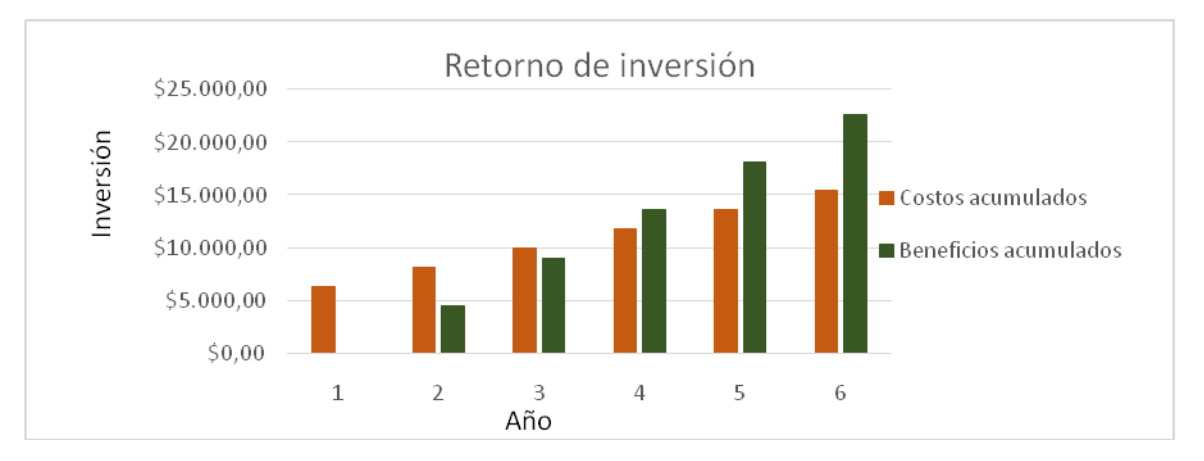

## **Figura 15. Retorno de inversión**

Calculamos el Punto de Retorno de la Inversión (PRI) en años: este es el tiempo en que se igualan los costos y los beneficios acumulados; y es entonces, cuando se recupera la inversión y se comienza a obtener ganancias.

PRI = N - 1 + ABS (FAN - 1 / FN)

Donde:

N: Año en que el flujo acumulado cambia de signo

FAN-1: Flujo de efectivo acumulado en el año previo a "N"

FN: Flujo neto de efectivo en el año N

PRI = 3 - 1 + ABS (-\$940.70/ \$2,698.70)

PRI = 2 + ABS (-0.34857524)

PRI ≈ 2.3 años.

La inversión para la realización del proyecto de acuerdo al cálculo efectuado del punto de retorno de inversión sería en aproximadamente dos años y tres meses.

#### **Conclusiones Generales.**

- 1. El análisis del proceso de organización del trabajo que se lleva a cabo en el Policlínico Docente Ramón López Peña, del municipio Caimanera, reflejó que, dada la complejidad e importancia de este proceso, es necesario informatizarlo a través de una aplicación web.
- 2. La implementación del sistema informático para el control de los trámites que se realizan en el departamento de Recursos Humanos, permitirá elevar la eficiencia del trabajo realizado en este departamento, así como la seguridad de la información que en él se procesa referente a los trabajadores que laboran en el en el Policlínico Docente Ramón López Peña, del municipio Caimanera.

## <span id="page-61-0"></span>**Recomendaciones.**

Luego de realizar la investigación y teniendo en cuenta los resultados obtenidos, se recomienda:

1- Continuar incorporando nuevas funcionalidades al sistema según demanda del cliente y los usuarios.

#### <span id="page-62-0"></span>**Referencias Bibliográficas:**

- 1. @Manz. (2018). *Lenguaje CSS - Documentación sobre diseño web*. Recuperado el 03 de 06 de 2019, de https://lenguajecss.com/
- 2. @Manz. (2018). *Lenguaje Javascript - Documentación sobre programación web*. Obtenido de https://lenguajejs.com/
- 3. (1 de Junio de 2020). Obtenido de https://mariadb.com/kb/en/mariadb/faq/
- 4. (15 de Mayo de 2020). Obtenido de http://www.mariadb.org/
- 5. (1 de Mayo de 2020). Obtenido de Who is Behind MariaDB?: https://mariadb.com/kb/en/mariadb/who-is-behind-mariadb/
- 6. (15 de Mayo de 2020). Obtenido de MariaDB versus MySQL: http://kb.askmonty.org/en/mariadb-versus-mysql
- 7. (01 de Junio de 2020). Obtenido de Comparativa de forks MySQL: https://web.archive.org/web/20121130012203/http://investigacionit.com.ar/?s=Forks
- 8. A&J&G MICH MEXICO. (2019). *Tiendas Virtuales y Comercio Web*. Recuperado el 04 de junio de 2019, de ¿Qué es el servidor Apache?: https://www.tiendasvirtualesycomercioweb.com/ique-es-el-servidor-apache
- 9. Acedo, J. I. (4 de mayo de 2015). *Apuntes de Programación*. Obtenido de http://programacion.jias.es/2015/05/web-¿que-es-el-framework-bootstrap
- 10. Alarcón, R. (2000). *Diseño orientado a objetos con UML.* Madrid, España: Grupo EIDOS Consultaría y Documentación Informática, S.L.
- 11. Apache Friends. (2019). *XAMPP Installers and Downloads for Apache Friends* . Obtenido de https://www.apachefriends.org/es/index.html
- 12. Bakken, S. S., Aulbach, A., Schmid, E., Winstead, J., Wilson, L. T., Lerdorf, R., . . . Ahto, J. (2001). *Manual de PHP.* (R. Martínez, Ed.) Grupo de documentación de PHP.
- 13. Boggs, W., & Boggs, M. (2002). *Mastering UML with Rational Rose.* California, EUA: SYBEX Inc.
- 14. Bootstrap team. (2019). *Bootstrap · The most popular HTML, CSS, and JS library in the world.* Obtenido de https://getbootstrap.com/
- 15. Bradenbaugh, J. (2000). *Aplicaciones JavaScript.* Madrid, España: Anaya Multimedia (GRUPO ANAYA, S.A.).
- 16. Brito, S. (s.f.). *CCS avanzado*. Recuperado el 01 de 01 de 2019, de video2brain: http://www.intercambiosvirtuales.org/category/cursos-multimedia
- 17. Cabrera, M. a. (2 de Agosto de 2019). Resolución 91 Sistema MINSAP. *Ministerio de Trabajo y Seguridad Social*.
- 18. Cervantes, D. H. (2018). *SG Buzz*. Obtenido de Arquitectura de Software: https://sg.com.mx/revista/27/arquitectura-software
- 19. Clemmons, R. K. (2006). *Project estimation with Use Case Points.* Crosstalk, EEUU: The Journal of Defense Software Engineering.
- 20. *CodeIgniter Framework PHP*. (19 de junio de 2017). (C. I. Technology, Productor) Obtenido de https://codeigniter.es/
- 21. Colectivo CIERIC. (2006). *Propuesta Metodológica para la Gestión de Proyectos.* La Habana, Cuba: Ayme Plasencia Pons.
- 22. EcuRed. (2019). *EcuRed: Enciclopedia Cubana.* Recuperado el 07 de Mayo de 2019, de https://www.ecured.cu/Herramienta\_CASE
- 23. Fernández, L. O. (s.f.). *Estimación de software basada en puntos de casos de uso. Ejemplo práctico.* Obtenido de Monografias.com S.A
- 24. Gil, A. L. (2018). *Estudio comparativo de metodologías tradicionales y ágiles para proyectos de Desarrollo de Software.* Universidad de Valladolid, España: Departamento de Organización de Empresas y CIM.
- 25. González, A. B. (2006). *Gestión de Proyectos de Software.* Chile: Universidad Técnica Federico Santa María.
- 26. International Institute of Business Analysis. (2008). *The Guide to the Business Analysis Body of Knowledge. Version 2.0.* EUA: Public Review.
- 27. Kadlec, T. (2013). *Implementing Responsive Design:Building sites for an anywhere, everywhere web.* Eighth Street Berkeley , United States of America: New Riders. Obtenido de www.newriders.com
- 28. Kruchten, P. (2001). *The Rational Unified Process--An Introduction.* University of British Columbia - Vancouver: Rational Software.
- 29. L. Bass, P. C. (2003). *Software Architecture in Practice* (Segunda ed.). Addison Wesley.
- 30. La Revista Informática.com. (2016). Lenguaje de Programación JavaScript. *La Revista Informática.com*. Obtenido de http://www.larevistainformatica.com/JavaScript.htm
- 31. Lapuente, M. J. (29 de julio de 2018). *Hipertexto, el nuevo concepto de documento en la cultura de la imagen*. Obtenido de http://www.hipertexto.info
- 32. Larman, C. (1999). *Applying UML and Patterns An Introduction to Object-Oriented Analysis and Design* (Primera ed.). EUA: Prentice Hall, Inc.
- 33. Larman, C. (2003). *UML y Patrones* (Segunda ed.). EUA: Pretice Hall, Inc.
- 34. Ministerio de Salud Pública. (9 de Enero de 2007). RESOLUCIÓN MINISTERIAL NO.1. *Reglamento General de Hospitales*. La Habana, Cuba.
- 35. Ministerio de Salud Pública. (2015). *Manual de Organización y Procedimientos Departamento de Recursos Humanos.* Cuba.
- 36. Ministerio de Salud Pública. (26 de Marzo de 2015). Procedimiento Pd 05-10. *Confección, revisión y actualización del Expediente Laboral*. (02, Ed.) La Habana, Cuba.
- 37. NeoAttack . (2018). *NeoAttack* . Obtenido de ¿Qué es un Framework y para que sirve? Neo Wiki: https://neoattack.com/neowiki/framework/
- 38. Object Management Group. (2001). *OMG Unified Modeling Language Specification.* Obtenido de www.omg.org
- 39. Orea, S. V. (s.f.). *Estimación de proyectos de software con puntos de casos de uso.*
- 40. *PCPI 12/13 INFORMATICA MARIO*. (04 de junio de 2019). Obtenido de https://sites.google.com/site/pcpi1213informaticamario/home/modulos/
- 41. Peralta, M. (2004). *Reportes Técnicos en Ingeniería de Software* (Vol. 6).
- 42. Piñeda, B. (s.f.). *Curso de Codeigniter*. Recuperado el 29 de 11 de 2018, de video2brain: http://www.intercambiovirtuales.org
- 43. Pressman, R. S. (2010). *SOFTWARE ENGINEERING. A PRACTITIONER'S APPROACH.* (Séptima ed.). Avenue of the Americas, New York: The McGraw-Hill Companies.
- 44. Sommerville, I. (2005). *Ingeniería del Software* (Séptima ed.). Madrid, España: Pearson Educación, S.A.
- 45. The jQuery Foundation. (2019). *jQuery*. Obtenido de https://jquery.com/
- 46. Villanueva, J. G. (27 de Marzo de 2015). *HTML para diseñadores*. Obtenido de video2brain: http://www.intercambiosos.org
- 47. Yo Androide. (2017). *yoandroide*. Obtenido de ¿QUE ES Y COMO USAR VISUAL PARADIGM?: https://yoandroide.xyz/que-es-y-como-usar-visual-paradigm/
- 48. Zayas, C. Á. (s.f.). *La Investigación Científica.*

## **GLOSARIO DE TÉRMINOS.**

**Recursos Humanos:** Se denomina recursos humanos (RR. HH.) al conjunto de los empleados o colaboradores de una organización encargados del proceso de gestión que se ocupa de seleccionar, contratar, formar, emplear y retener al personal que la organización necesita para lograr sus objetivos.

**Policlínico Docente:** Instituto destinado a la asistencia y curación de enfermos y convalecientes a la vez que imparte a los estudiantes sus conocimientos al respecto.

**Caimanera:** Municipio de la provincia Guantánamo, considerado especial debido a su cercanía con la ilegal Base Naval norteamericana. Su salud pública comprende las funciones relacionadas con los servicios médicos y sanitarios. Incluye hospitales, policlínicos, puestos médicos, clínicas estomatológicas, laboratorios estomatológicos, laboratorios de higiene y epidemiología y microbiología, laboratorio de prótesis dental y ortopédica, unidades médicas especiales y otras unidades. También incluye el servicio de banco de sangre y hogares maternos.

**Aplicación web:** Herramientas que los usuarios pueden utilizar accediendo a un servidor web a través de internet o de una intranet mediante un navegador

**ANEXOS.**

**Anexo 1: Estructura del Departamento de Recursos Humanos del Policlínico Docente Ramón López Peña del municipio Caimanera.**

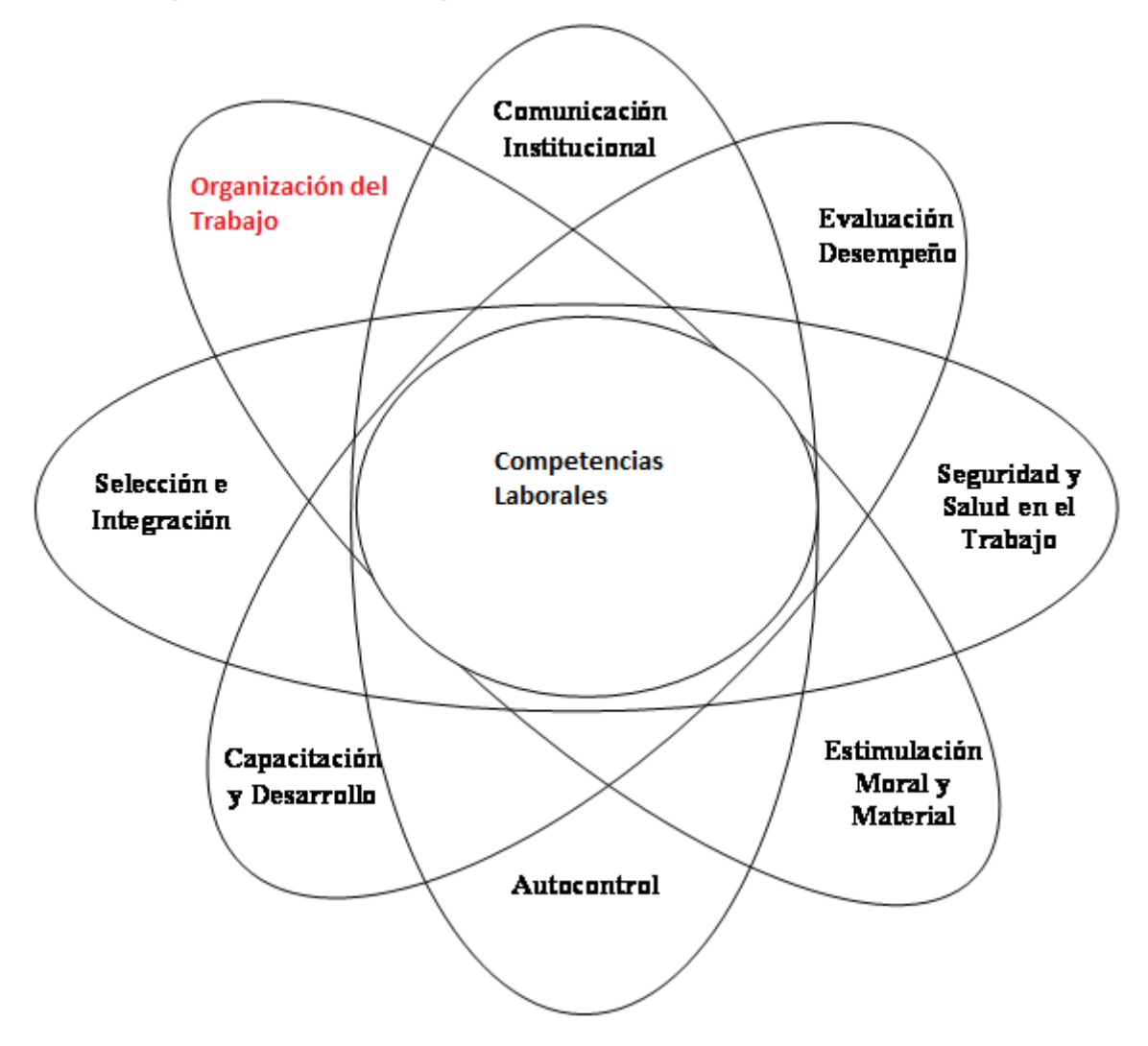

# **Anexo 2. Entrevista efectuada a la Jefa del Departamento de Recursos Humanos en el Policlínico Ramón López Peña en el municipio Caimanera.**

Cuestionario de preguntas efectuadas a la Jefa del departamento de Recursos Humanos del Policlínico Docente Ramón López Peña en el municipio Caimanera.

Nombre: Lic. Katiana Cobas Manduley

Cargo: Jefa del Departamento de Recursos Humanos.

Años de experiencia: 12 años.

Objetivo: Definir la estructura general y funcionamiento del Departamento de Recursos Humanos del Policlínico Docente Ramón López Peña del municipio Caimanera.

Solicitamos de usted su experiencia como profesional de la salud o al haber trabajado en el departamento de Recursos Humanos, en cuanto al funcionamiento, organización y planificación de la labor de control de datos de los recursos humanos.

Su respuesta contribuirá decisivamente al desarrollo de nuestro trabajo, es por eso que le rogamos que sea sincera y profunda en sus respuestas.

## **Cuestionario.**

- 1. ¿Cuál es el flujo de trabajo en el Departamento?
- 2. ¿De qué manera se lleva el control de los expedientes laborales?
- 3. ¿Cuáles son las principales problemáticas en la transcripción de datos?
- 4. ¿Cómo se realiza la búsqueda y procesamiento de datos?
- 5. ¿Cuáles son las ventajas y limitaciones en trabajar sobre un documento de Excel?